## L3: Basic Analysis Tools

Thomas Gumbricht [thomas@karttur.com](mailto:thomas@karttur.com?subject=) [www.karttur.com](http://www.karttur.com)

## **Georeferencing**

- how data are linked with their geographic locations

## **Basic Spatial Analysis methods**

- queries in geospatial databases
- transformations
	- buffering point in polygon polygon overlay spatial interpolation
- raster analysis
	- map algebra DEM, slope and aspect

## **Georeferencing**

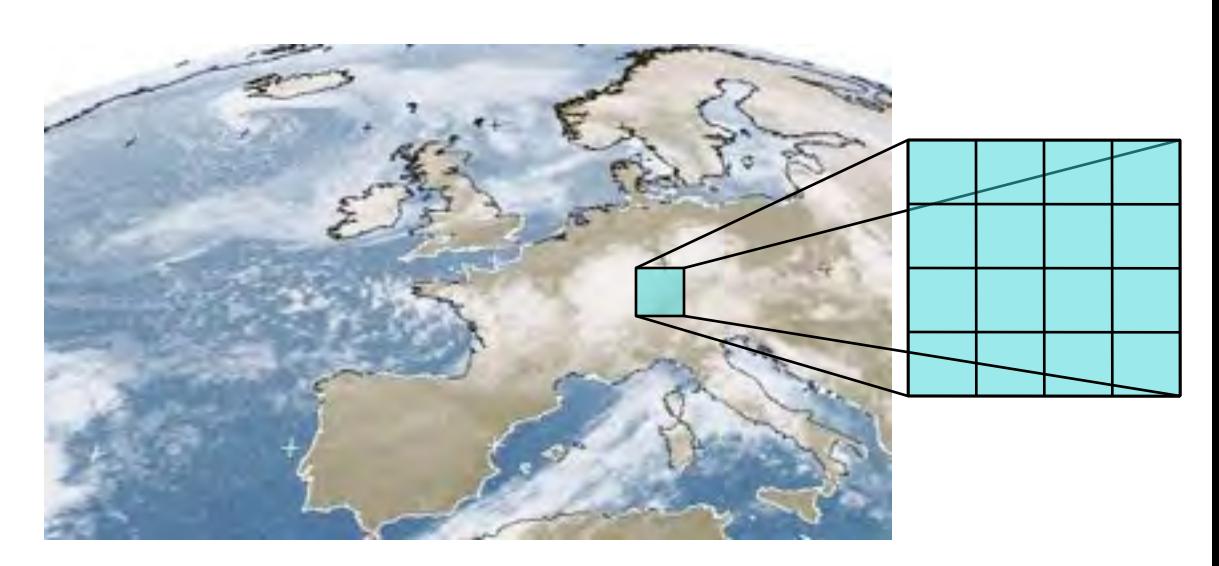

linking information to the Earth's surface  $\longrightarrow$  essential in GIS

Georeferencing must be:

- unique, linking information to exactly one location
- shared, so different users understand the meaning of a georeference
- persistent through time, so today's georeferences are still meaningful tomorrow

## **Types of georeferencing**

- Some georeferences are **metric** 
	- They define location using measures of distance from fixed places

e.g., distance from the Equator or from the Greenwich Meridian

- Others are **based on ordering** 
	- e.g. street addresses in most parts of the world order houses along streets

• Others are only **nominal** 

– Placenames do not involve ordering or measuring

## **Metric georeferencing by latitude and longitude**

## The most comprehensive and powerful method of georeferencing

Metric, standard, stable, unique

#### Uses a well-defined and fixed reference frame

Based on the Earth's rotation and center of mass, and the Greenwich **Meridian** 

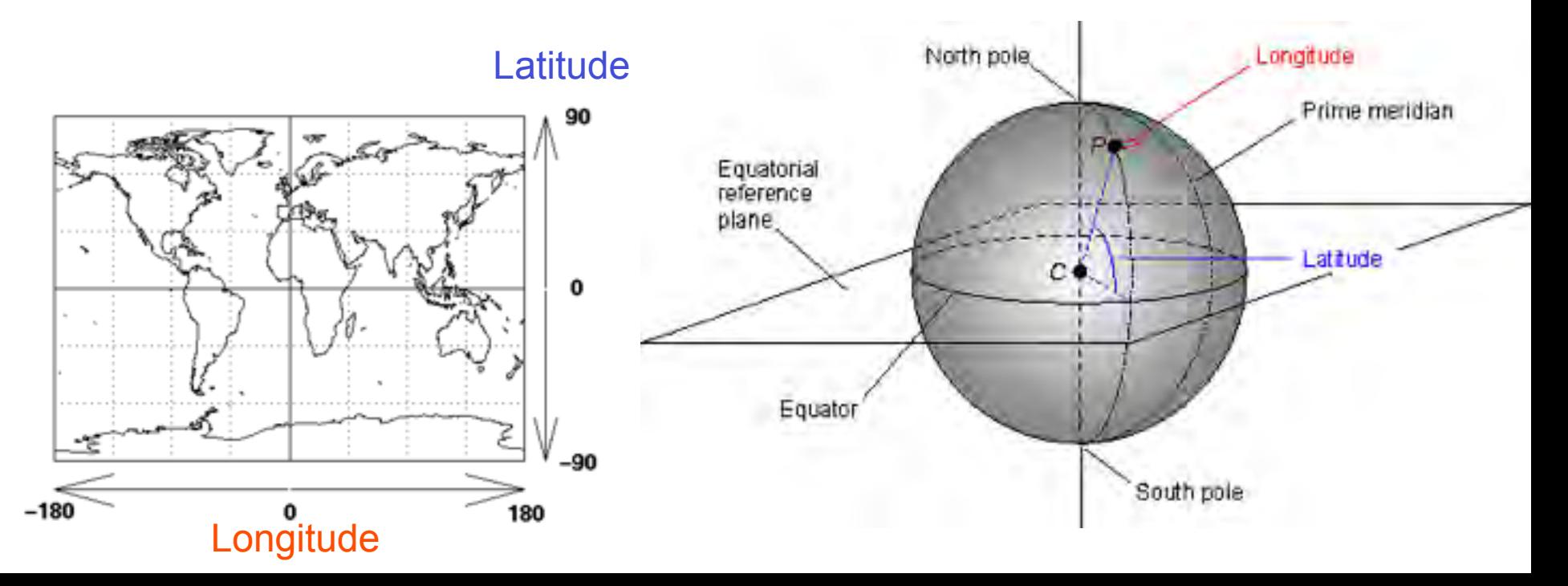

## **Definition of longitude**

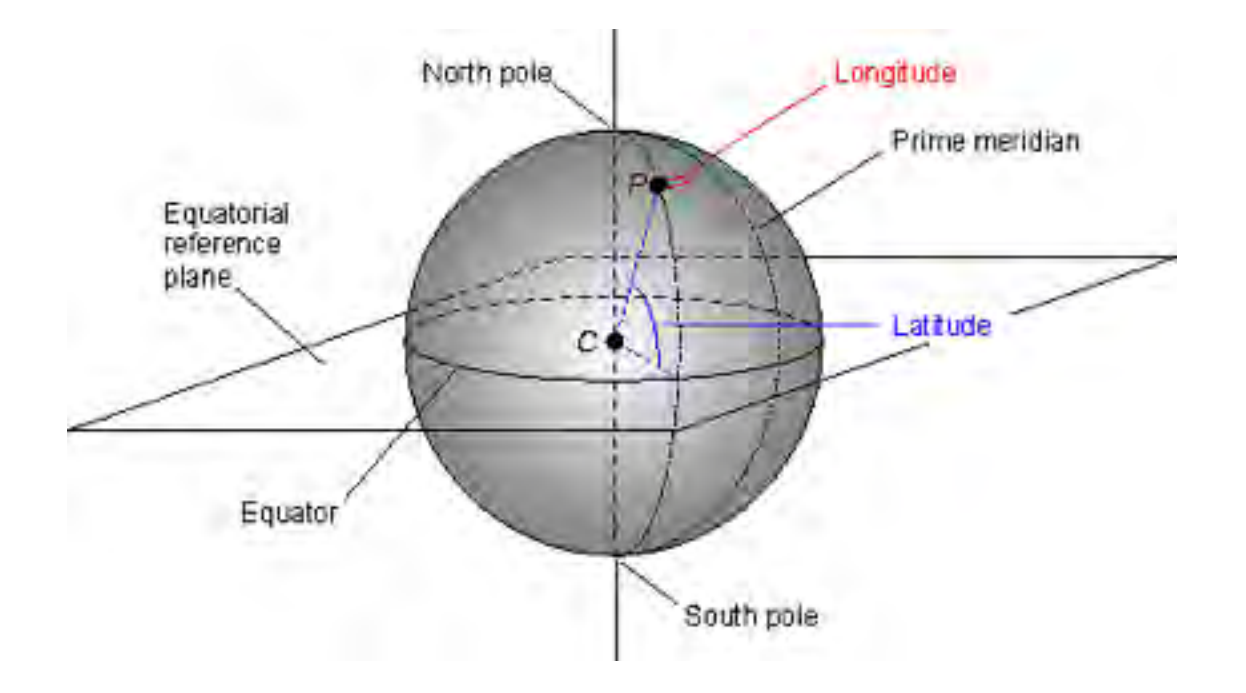

The location of Greenwich defines the Prime Meridian. The **longitude** of the point P is determined by drawing a plane through it and the central axis, and measuring the angle between this plane and the Prime Meridian.

## **Definition of latitude**

- Requires a model of the Earth's shape
- The Earth is somewhat **elliptical** 
	- The N-S diameter is roughly 1/300 less than the E-W diameter
	- More accurately modeled as an ellipsoid than a sphere
	- An **ellipsoid** is formed by rotating an ellipse about its shorter axis (the Earth's axis in this case)

National ellipsoids – each country has its own best approximation of the Earth's surface

An international standard ellipsoid (WGS 84)

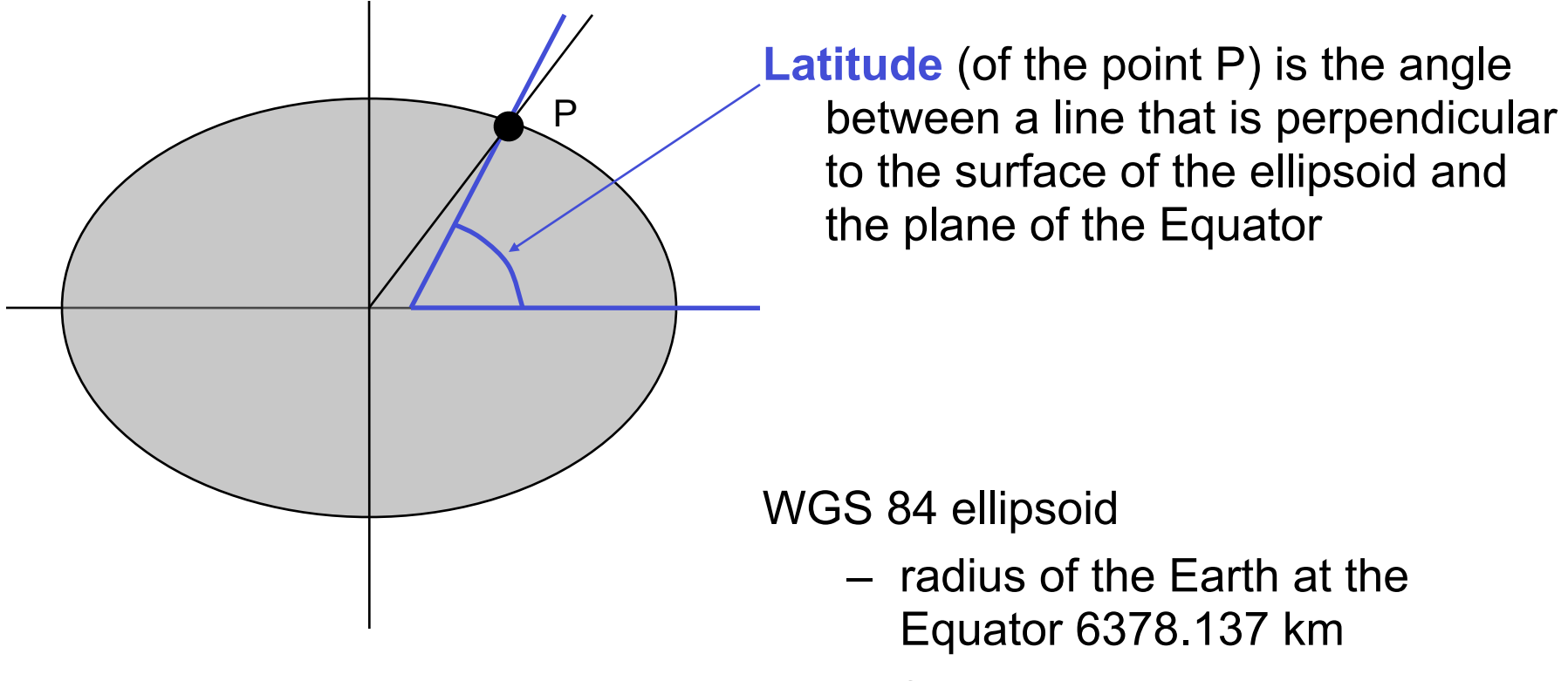

– flattening 1 part in 298.257

## **Measuring the longitude/latitude:**

## **GNSS (Global Navigation Satellite Systems)**

Collections of satellites: GPS (USA) – Global Positioning System GLONASS (Russia) Galileo (EU) – under development

## Direct, accurate measurements of latitude and longitude

GPS: 10m accuracy from a simple, cheap unit

- differential GPS capable of sub-meter accuracy
- Sub-centimetre accuracy if observations are averaged over long periods

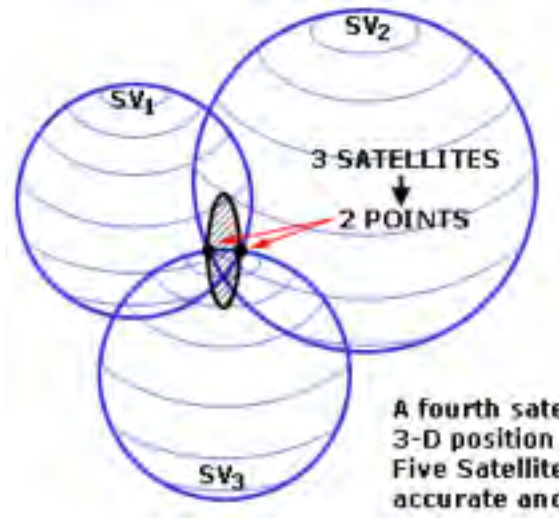

A fourth satellite locates the 3-D position at a single point. **Five Satellites is even more** accurate and reliable.

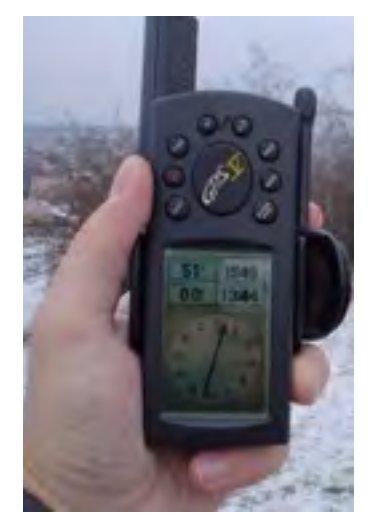

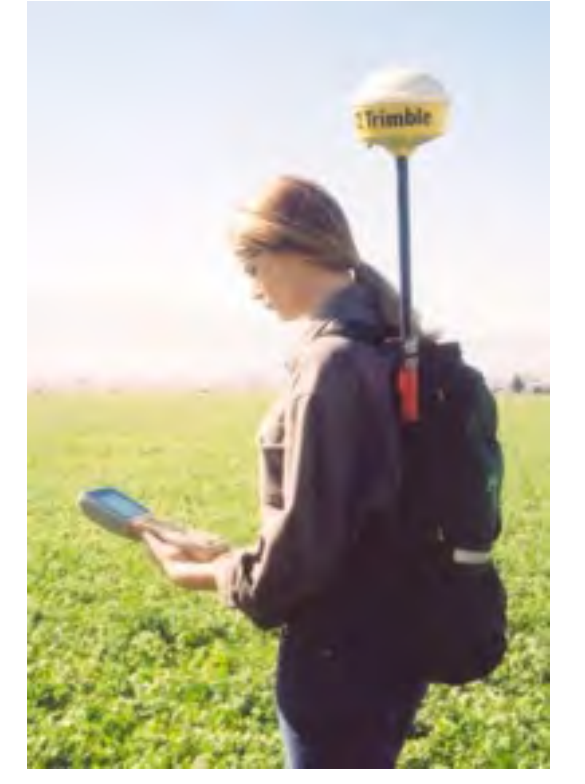

Field data collection with a GPS and external antenna

**Constellation** of GPS satellites

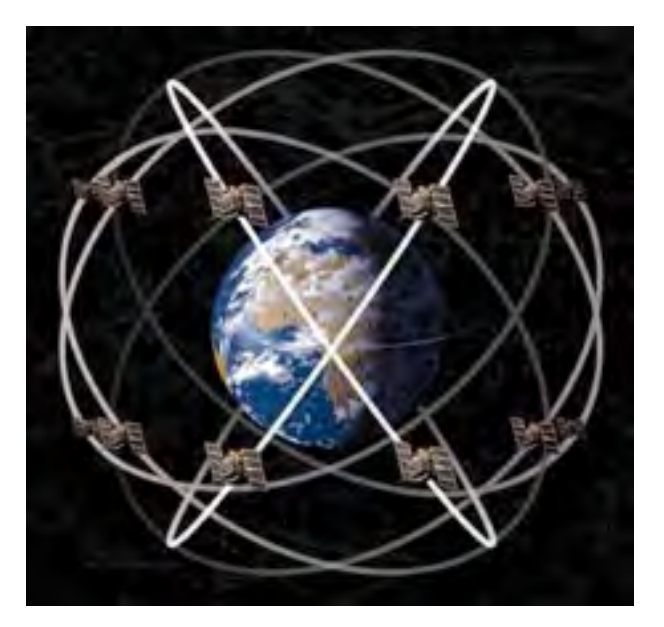

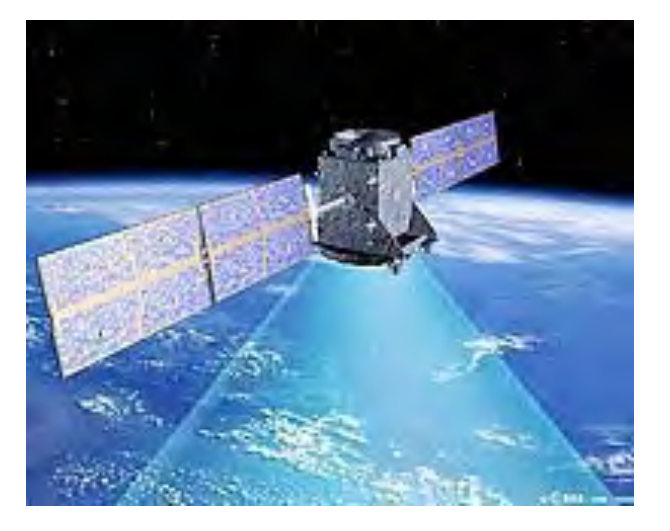

#### Galileo satellite

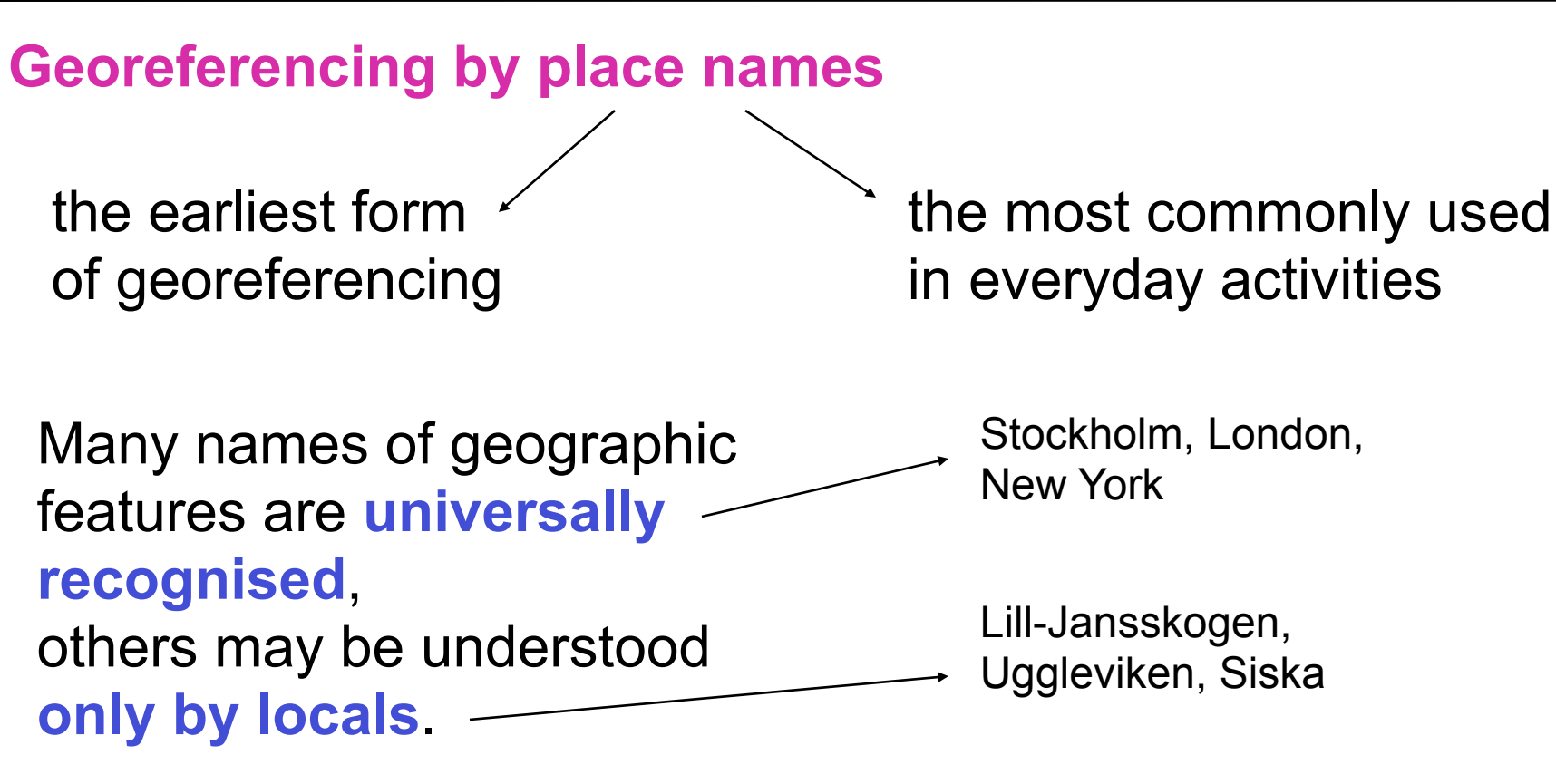

## Names work **at many different scales**. From continents to small villages and neighborhoods

#### Names may **pass out of use** in time

Where is Östra Aros? Renamed to Uppsala in 1273, when the seat of the archbishop was moved there from Gamla Uppsala.

#### Different names in different languages for the same place

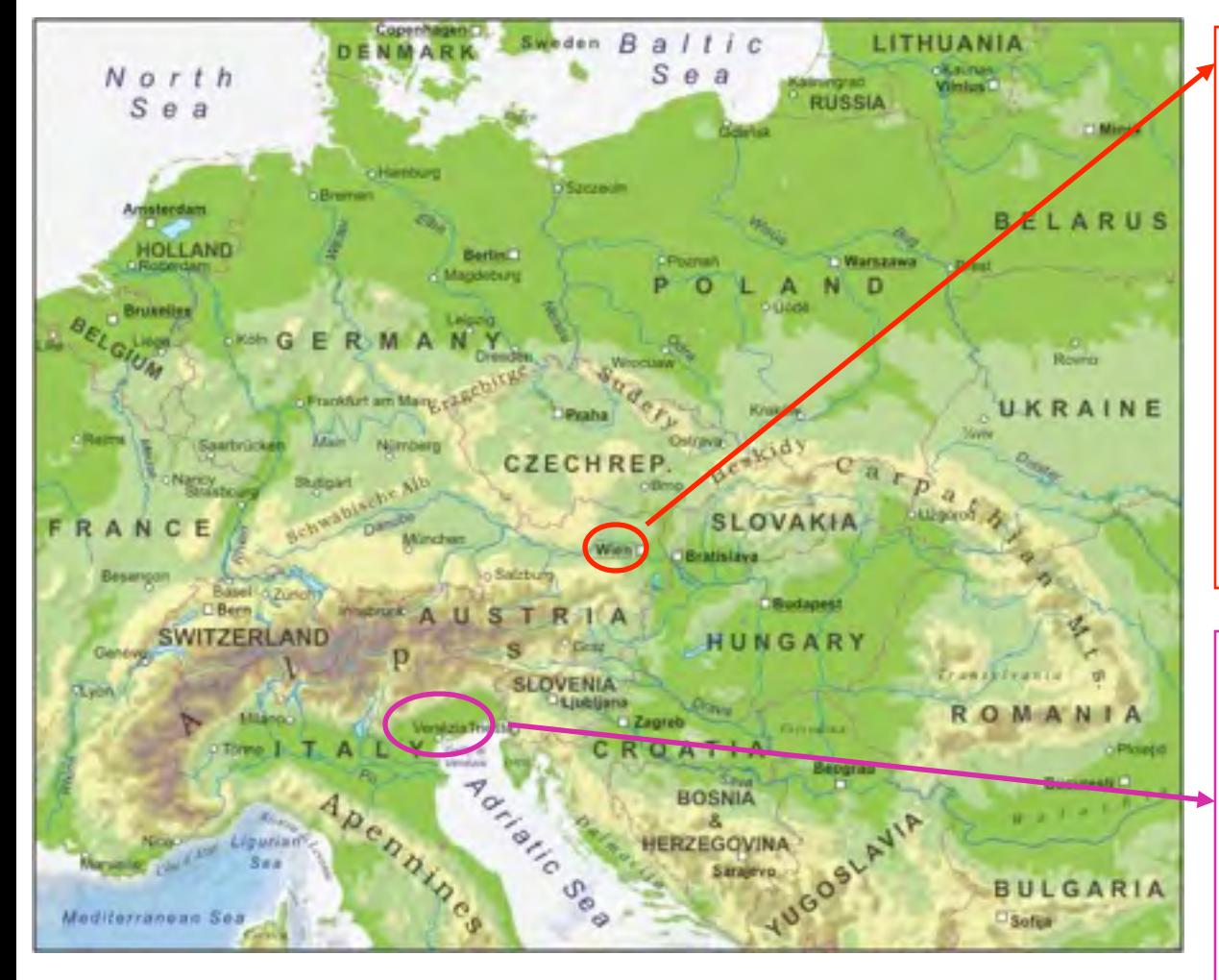

Beč (Croatian, Serbian) Bécs (Hungarian) Dunaj (Slovenian) Vena (Russian) Vídeň (Czech) Viena (Portuguese, Spanish) Vienna (Italian, English) Vienne (French) Wiedeń (Polish) Wien (German, Swedish)

Benátky (Czech, Slovak) Benetke (Slovenian) Velence (Hungarian) Venecia (Spanish) Venedig (Danish, German, Swedish) Venezia (Italian) Venise (French) Wenecja (Polish)

#### **Georeferencing by postal addresses and postal codes**

#### Why are postal addresses and codes useful:

- Every dwelling and house is a potential destination for mail
- Dwellings and houses are usually arrayed along streets, and numbered accordingly
- Streets have names that are unique within local areas
- Local areas have names that are unique within larger regions

If these assumptions are true, then a postal address is a useful georeference

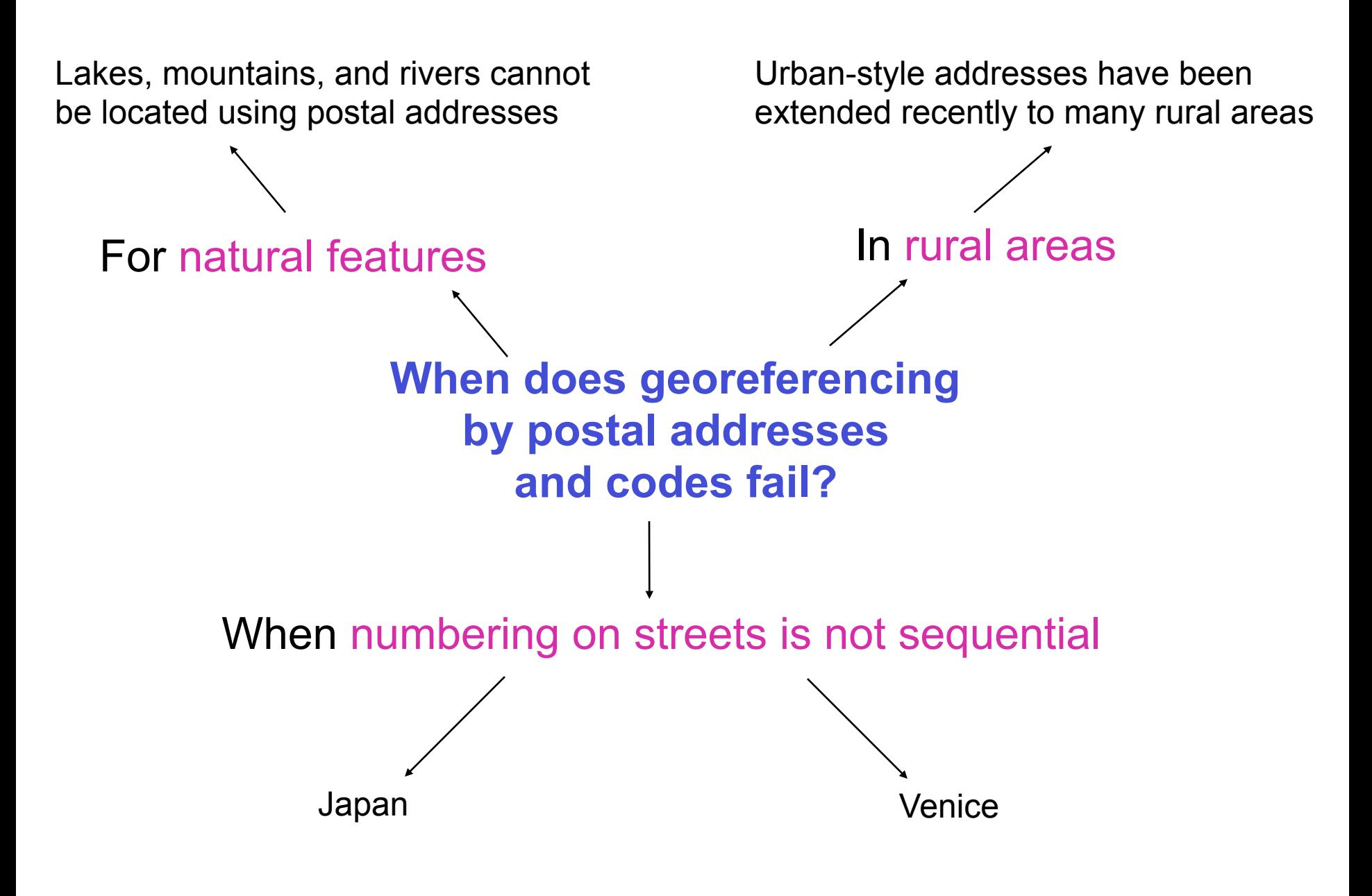

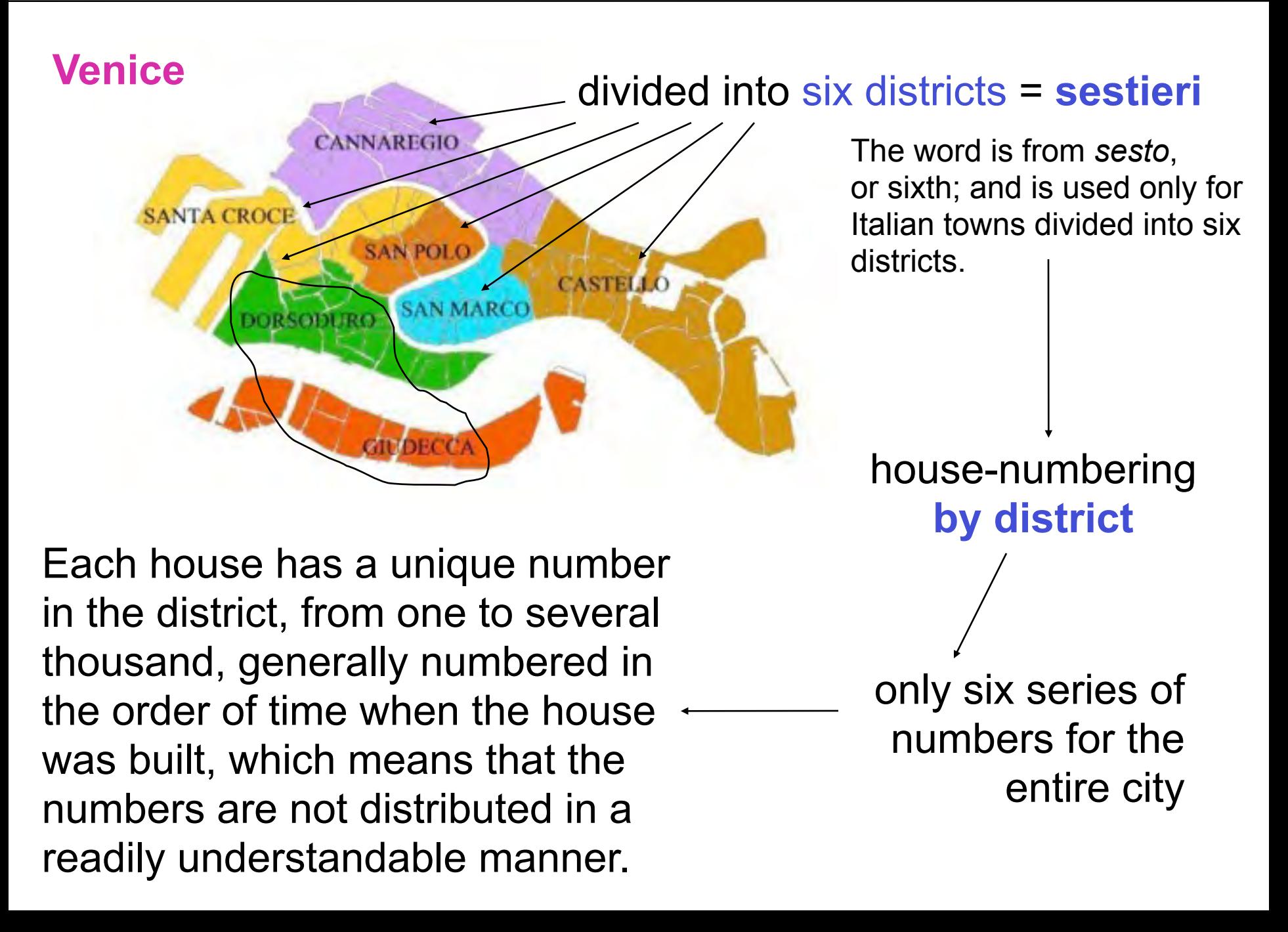

location

## **Basic Spatial Analysis**

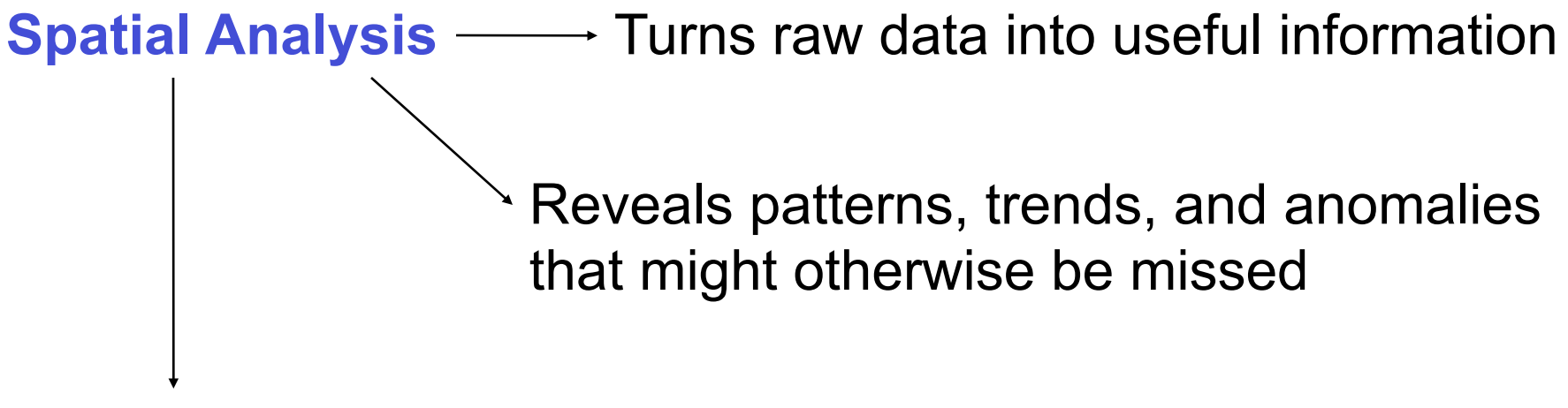

Helps the human intuition in situations where the eye might deceive

A **method of analysis** is **spatial** if the results depend on the **locations** of the objects being analysed: - the results change if you move the objects (results are not invariant under relocation) necessary attributes geometric

non-spatial

## **Spatial analysis using queries**

## Structured Query Language - SQL

**Querying databases**

Column = property

SQL is a standard language used to analyse relational databases.

Row = object

Table = relational database = Object Class

add Geometry

Feature Class = geospatial database

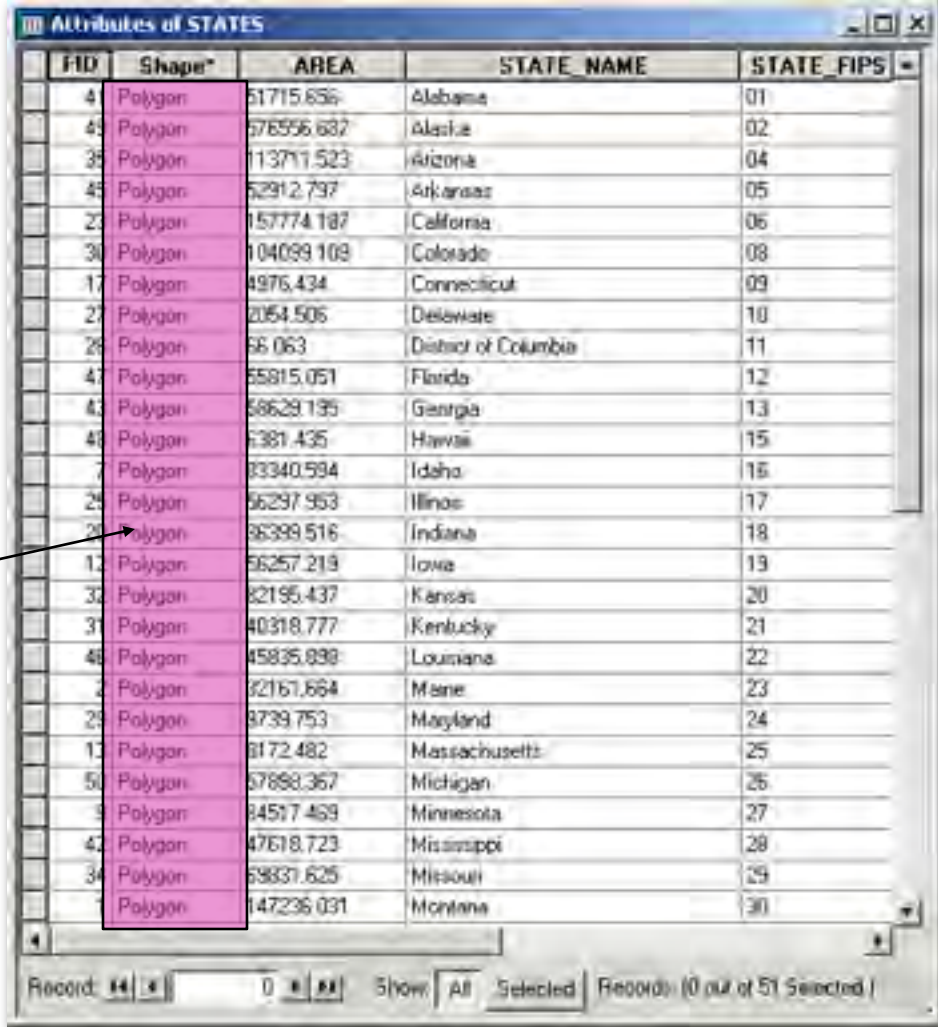

## **Queries:**

- the most basic analysis operations
- used to select information from one or several tables.

How many houses are on this street?

Which parcels are located within 200m from the coastline?

Which is the closest city from Stockholm going north?

**SQL examples** using a list of student names:

SELECT name FROM list (selects all names)

SELECT name FROM list WHERE university = "KTH" (selects names of students studying at KTH)

SELECT name FROM list WHERE grade > 3.0 (selects names of students with a grade greater than 3.0)

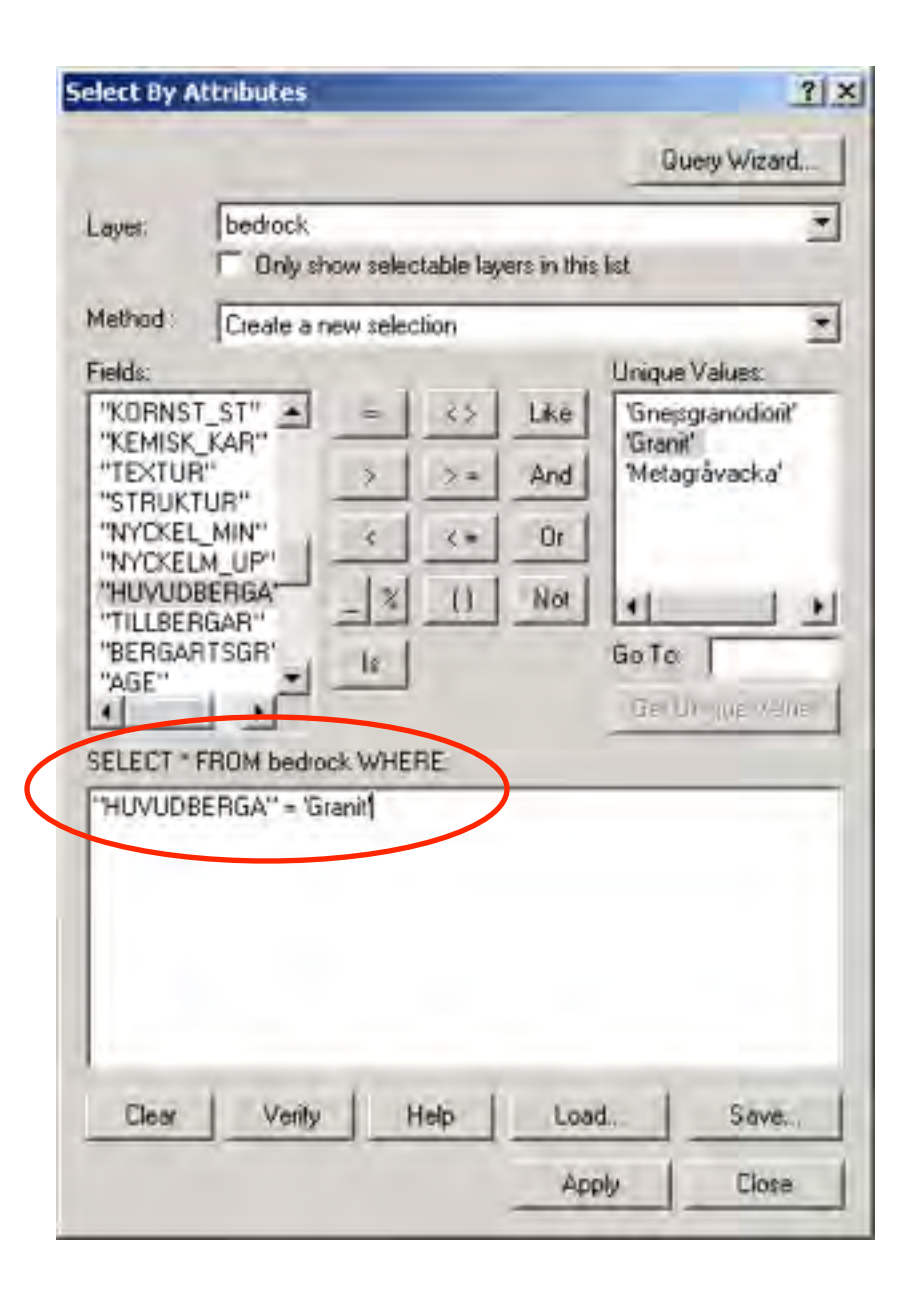

**SQL example** in ArcGIS: selecting the bedrock polygons according to attribute value

#### SELECT \* FROM bedrock WHERE: "HUVUDBERGA" = 'Granit'

## **Spatial queries**

SQL can be extended with spatial requirements such as:

- Intersect
- Contain
- Have their centre in
- Are within a distance of …
- Touch the boundary of …
- etc.

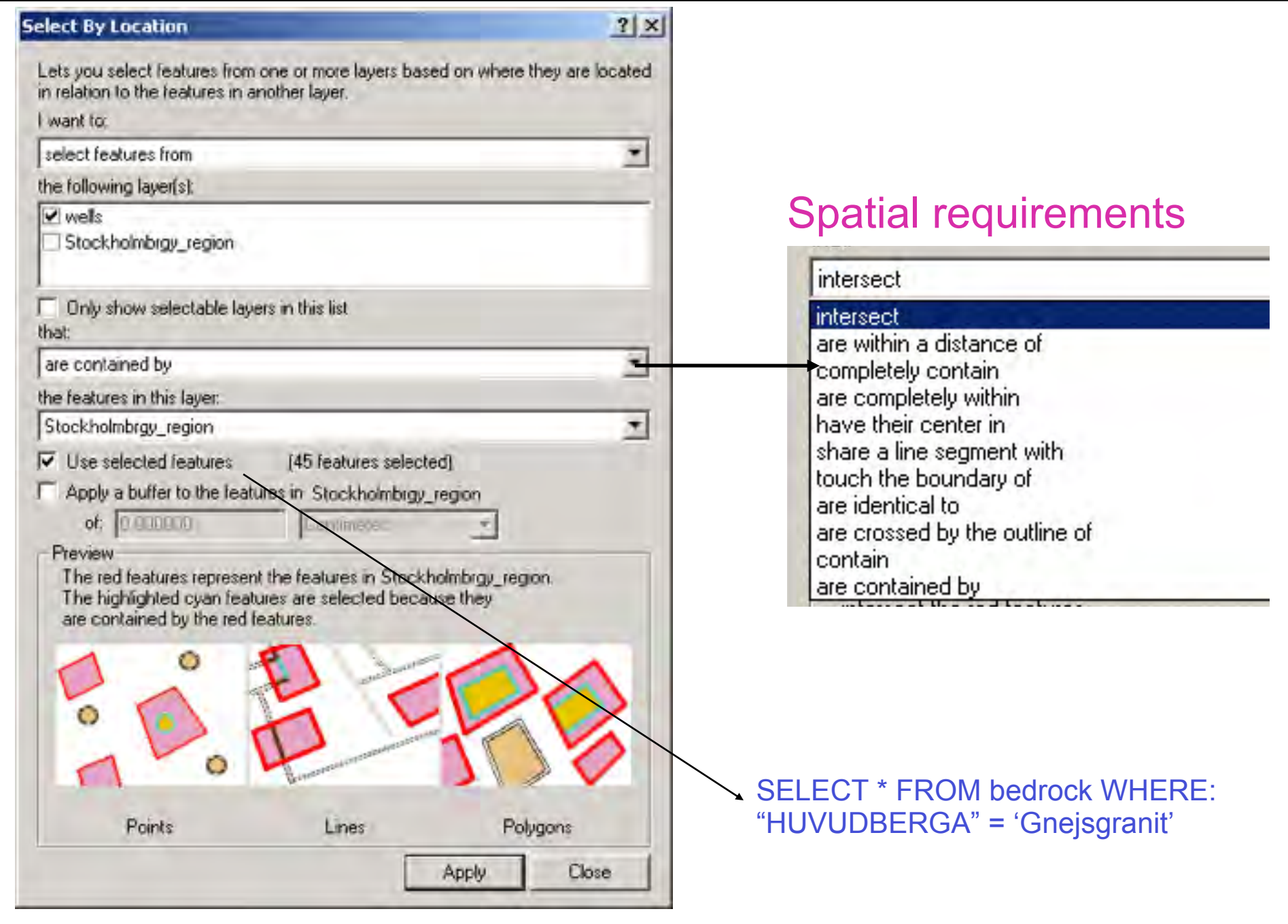

L3: Basic Analysis Tools **GIS** for Built Environment, 1N1654

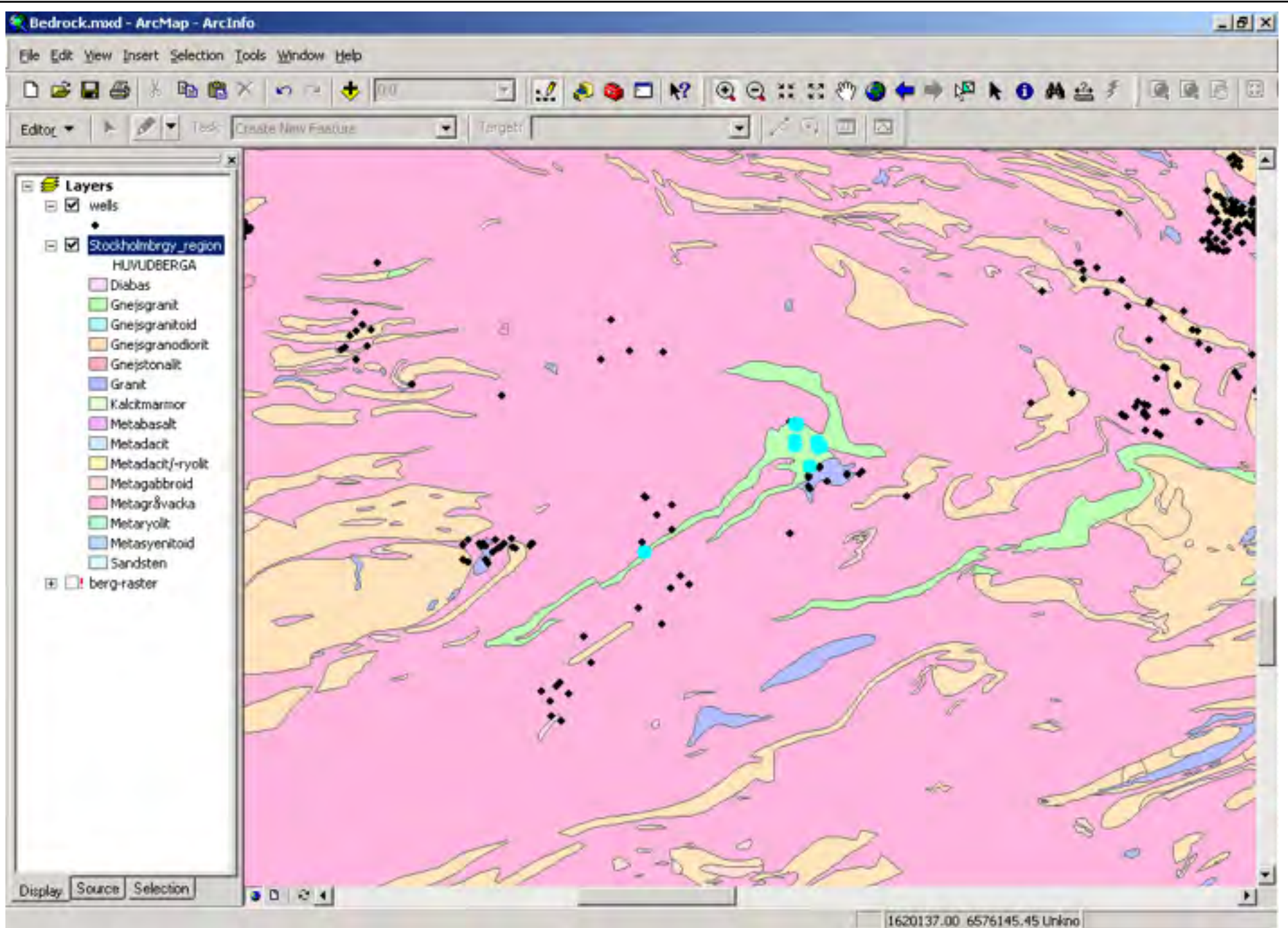

Beräkning av avstånd

Euklidiskt avstånd

$$
d(1,2) = \sqrt{(x_1-x_2)^2 + (y_1-y_2)^2}
$$

#### där

*d(1,2)* är avståndet mellan puntkerna 1 och 2 punkt 1 har koordinaterna (*x1,y1*) och, punkt 2 har koordinaterna (*x2,y2*).

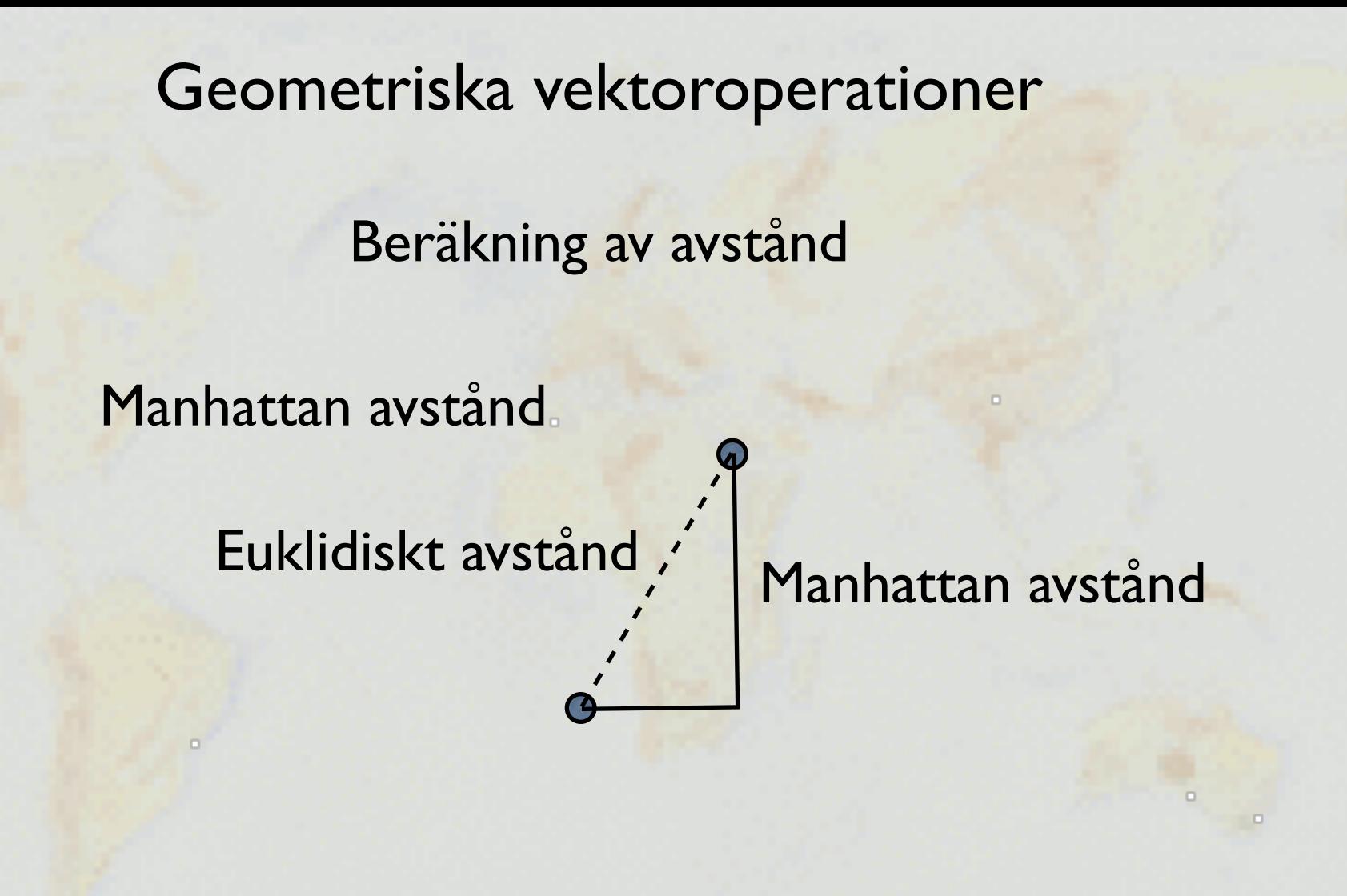

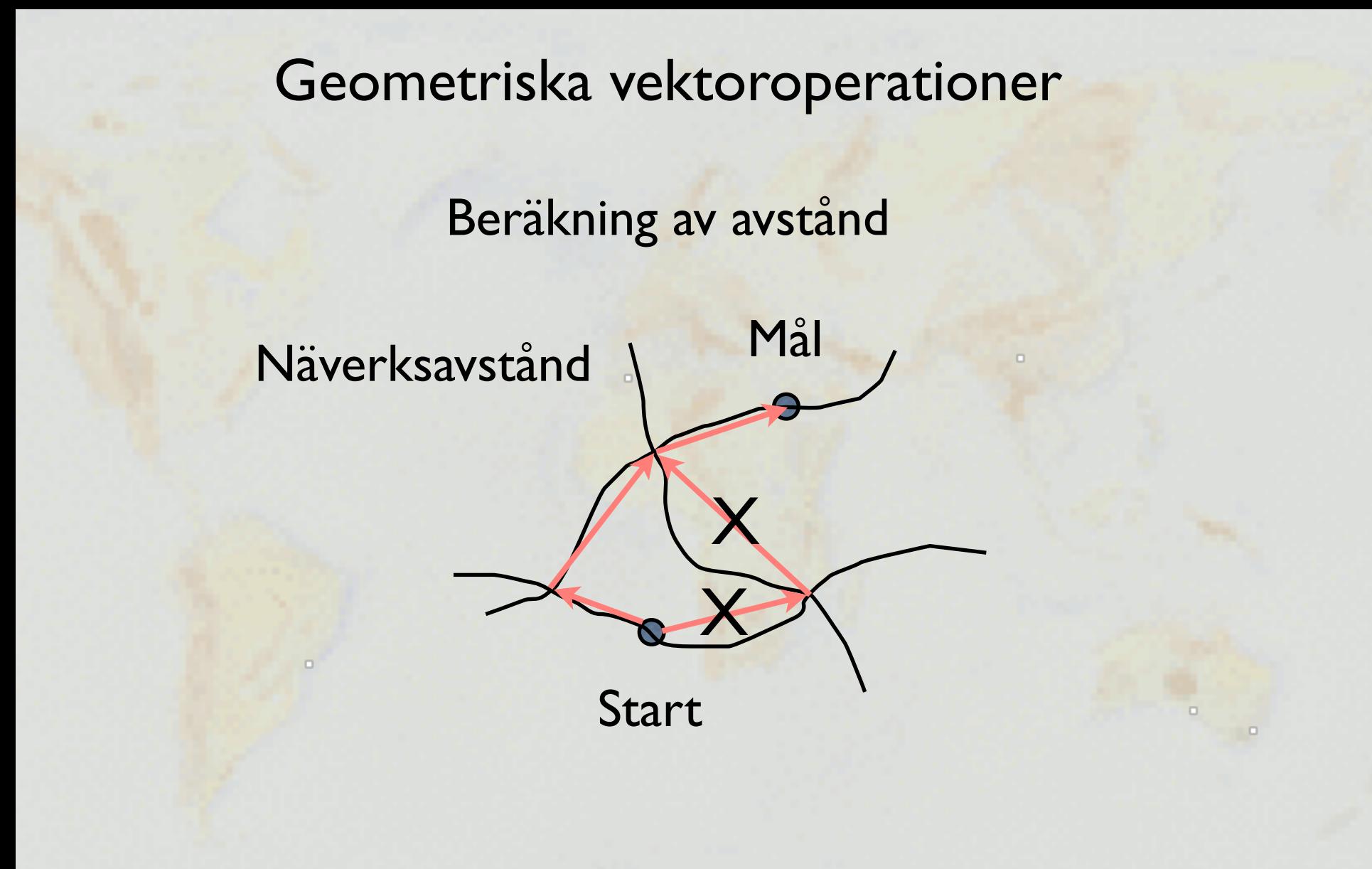

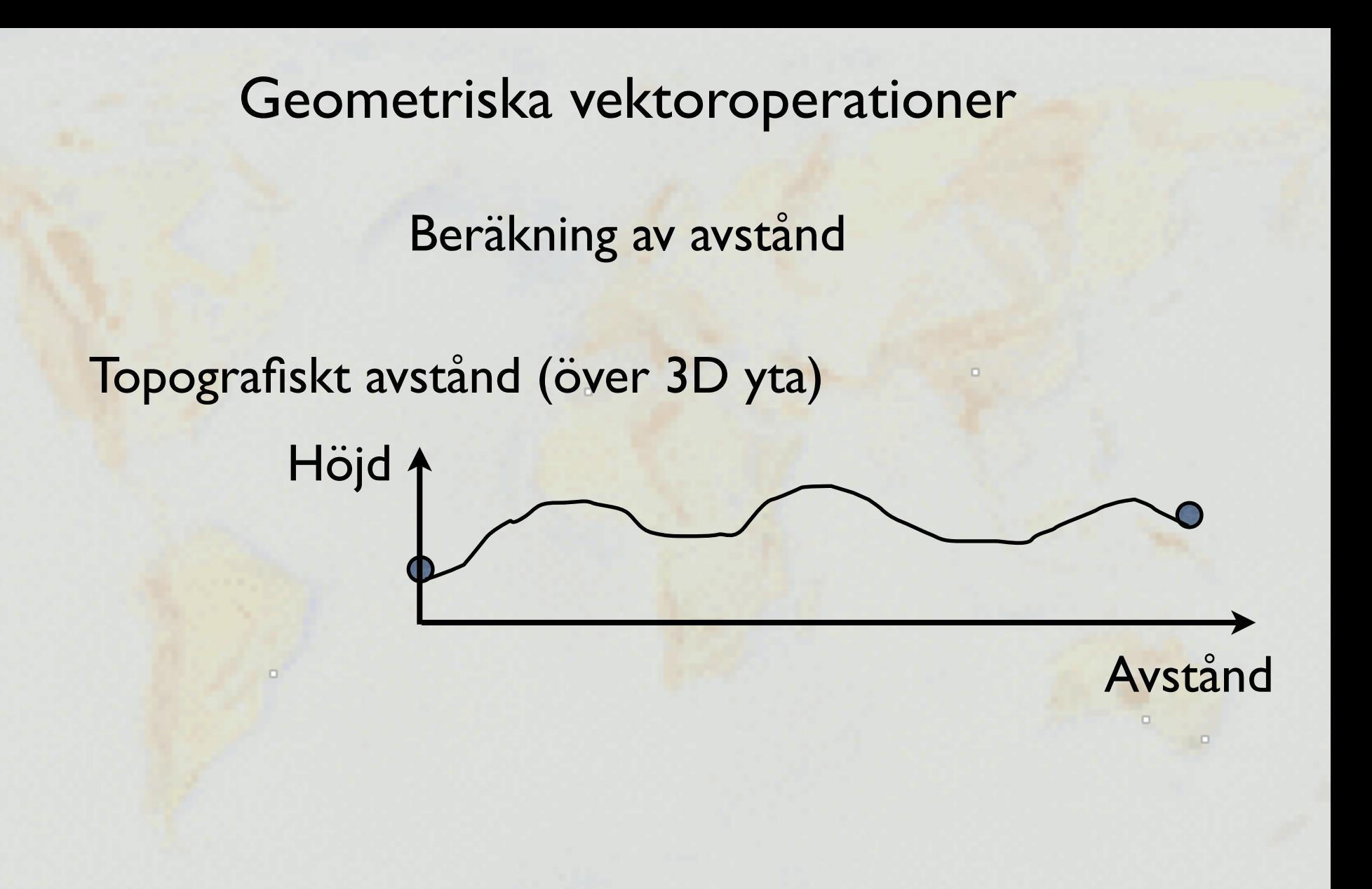

Beräkning av avstånd

## Sfärsikt avstånd (med hänsyn till jordyans rundning)

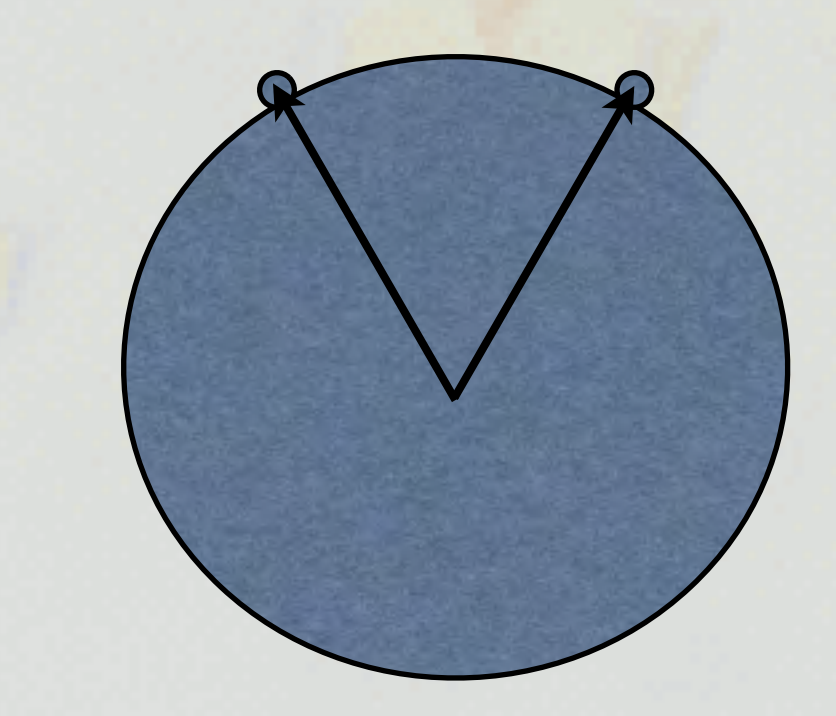

Polygontillhörighet

o

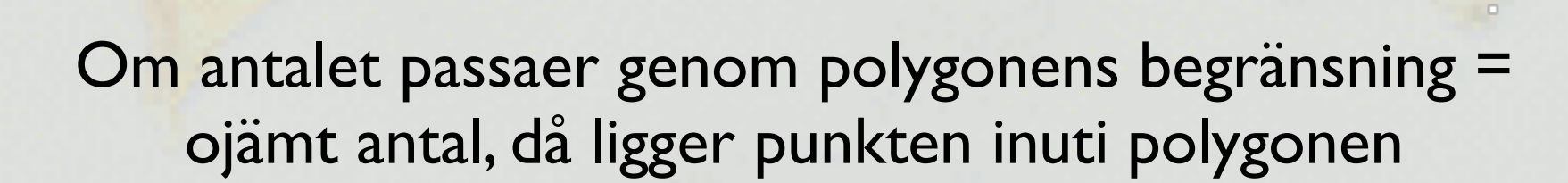

Beräkning av en polygons tyngpunkt eller centroid

 $\Box$ 

D

## Överlagring av punkter på polygoner

Först analyseras polygontillhörighet.

Sedan extraheras valda polygon attribut till punktens attributdata.

Exempel:

- hänföra kriminella aktiviteter till rätt polisdisktrikt
- hänföra röstberättigade till rätt valdistrikt

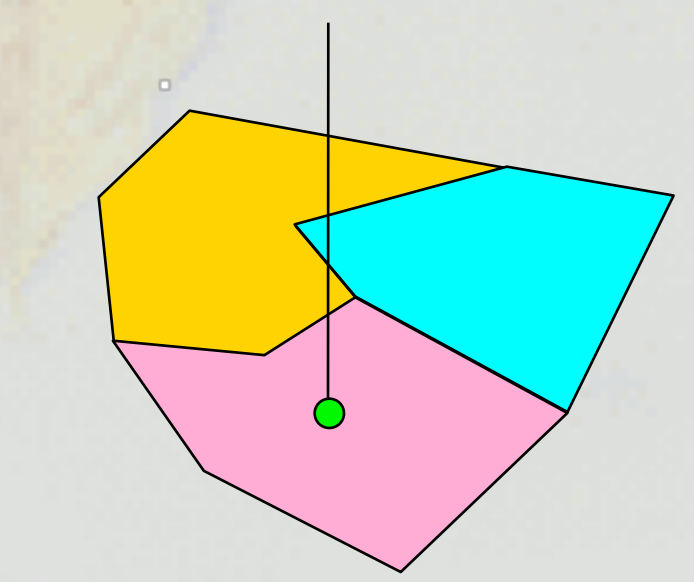

## Överlagring av linjer på polygoner

Först klipps linjeobjektet där det delas av polygonskiktet, och nya start- och stoppunkter läggs in. Till skillnad från överlagring av puntker måste en ny linjevektor skapas.

Sedan extraheras valda polygon attribut (eller linje attribut) till det nya linjeobjektets attribut-tabell.

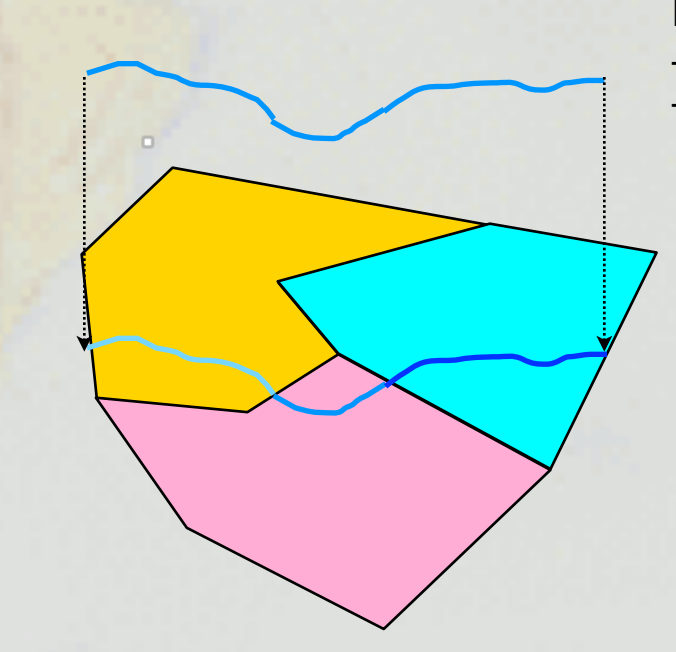

#### Exempel:

- Vattendragslängder i olika fastigheter
- väglängder i olika län

## Överlagring av polygoner på polygoner

Överlagring med diskreta objekt hittar inersektioner mellan två polygoner och skapar en ny polygon

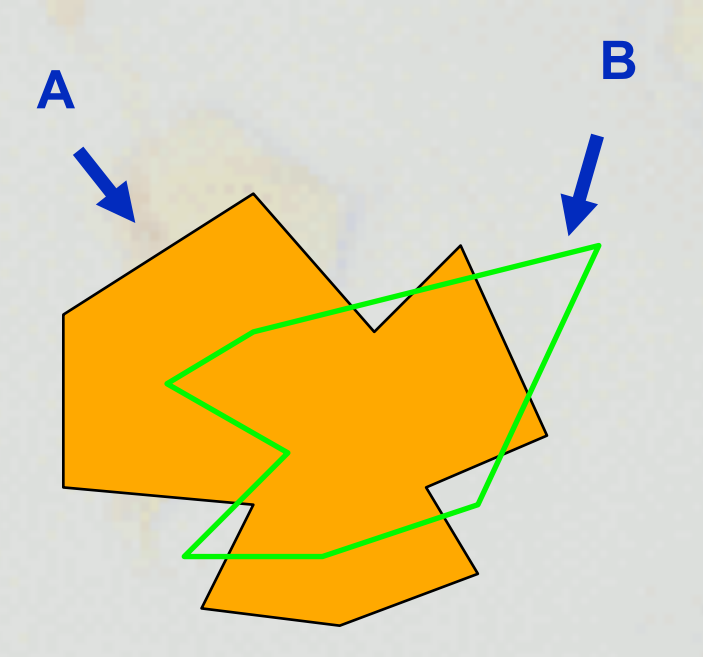

**<sup>A</sup> <sup>B</sup>** I exemplet uppstår 9 new polygons vid intersektionen av polygon A och B.

> - En bildas gemensamt från A och B.

- Fyra bildas från polygon A men inte Polygon B.

- Fyra bildas från polygon B men inte polygan A.

- Två överlappande polygon-lager, som representerar två klassificeringar över samma område (jordarter och land markägare)

- Överlagringen skapar nya lager från alla kombinationer av intersektioner.

- Varje polygon i det nya lagret har både e jordart och och en markägare (konkatenerade attribut).

- Kan utföras i både raster och vektor

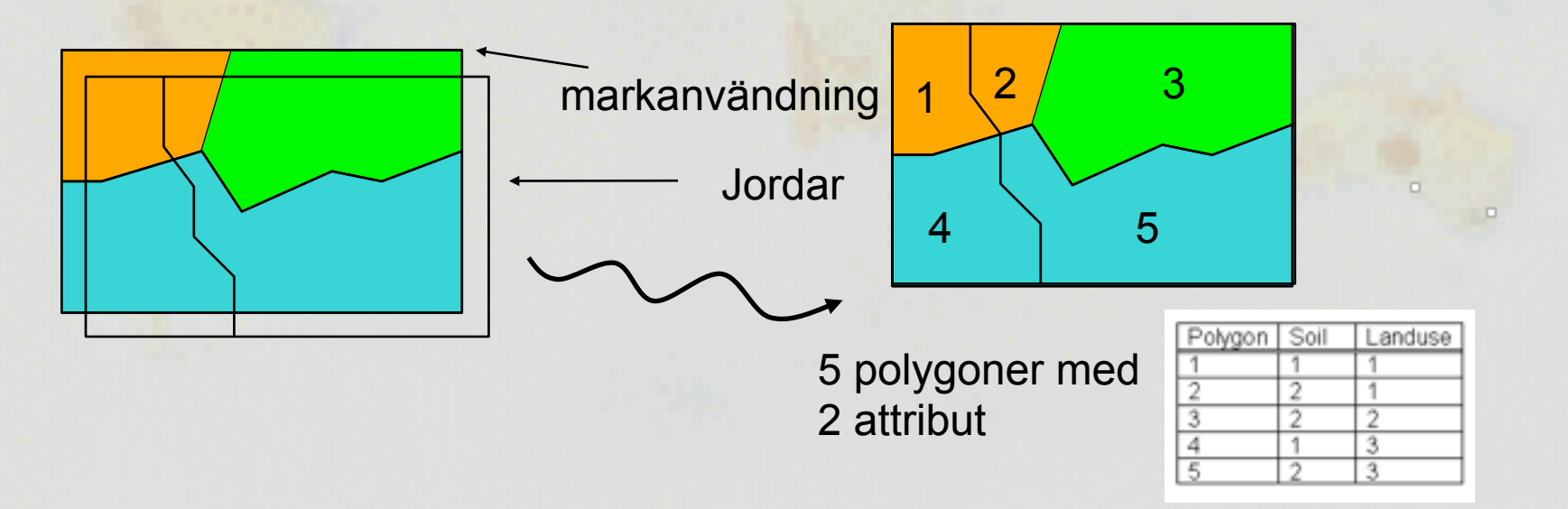

## **Transformations**

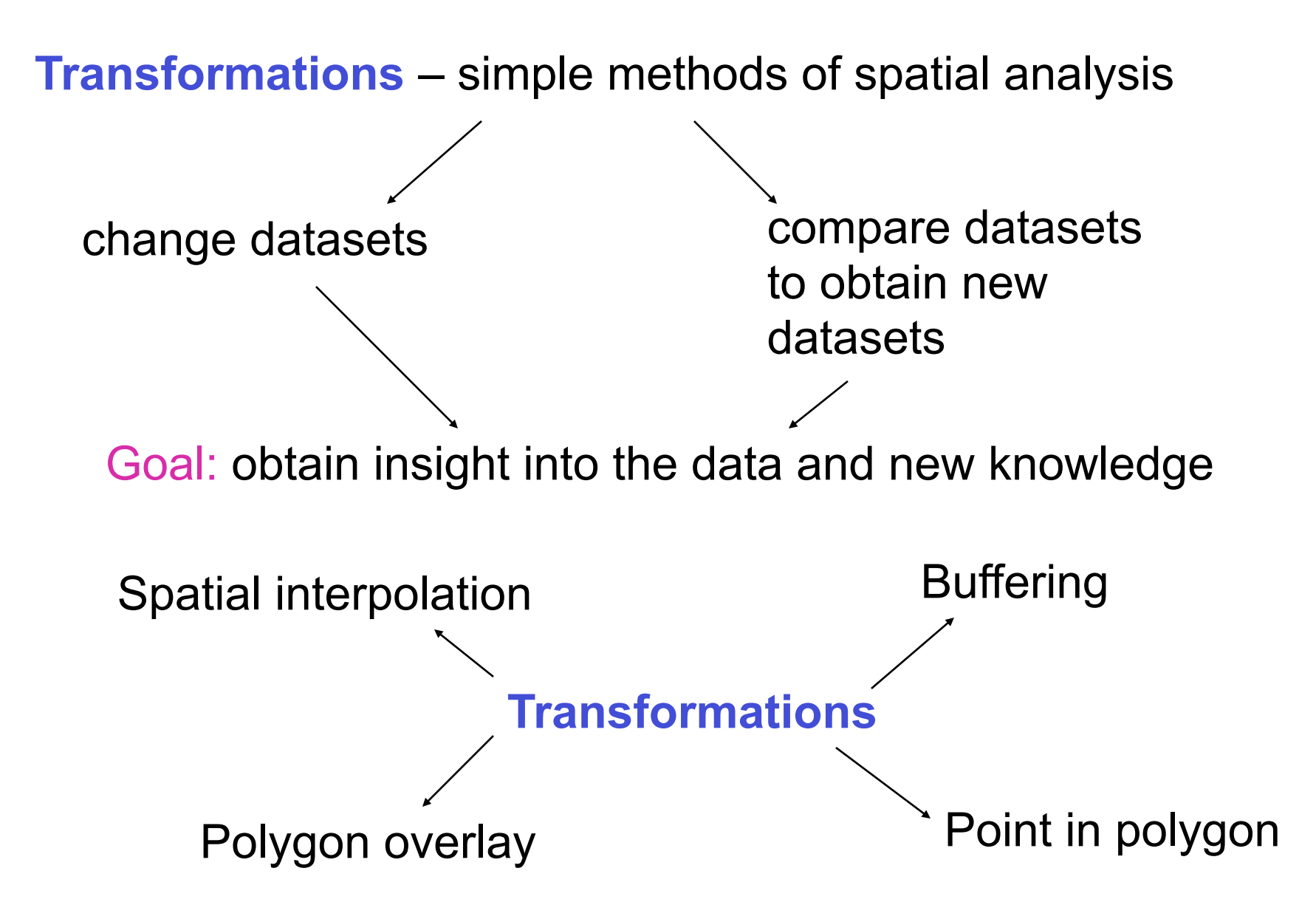

## **Buffering**

**Buffer** operation builds a new object consisting of areas within a user-defined distance of an existing object.

- Why is this useful?
- to determine areas impacted by a noise pollution
- to determine the areas that would be affected by a flood

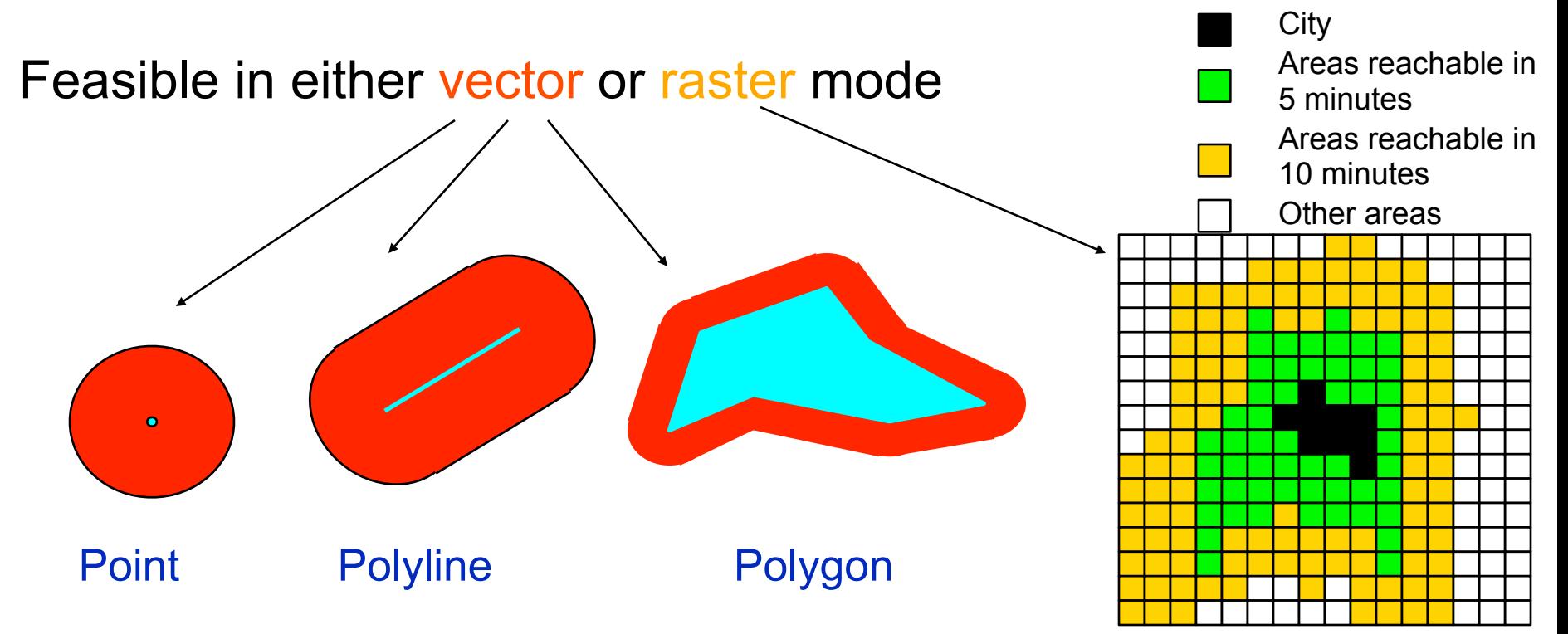

## **Spatial interpolation**

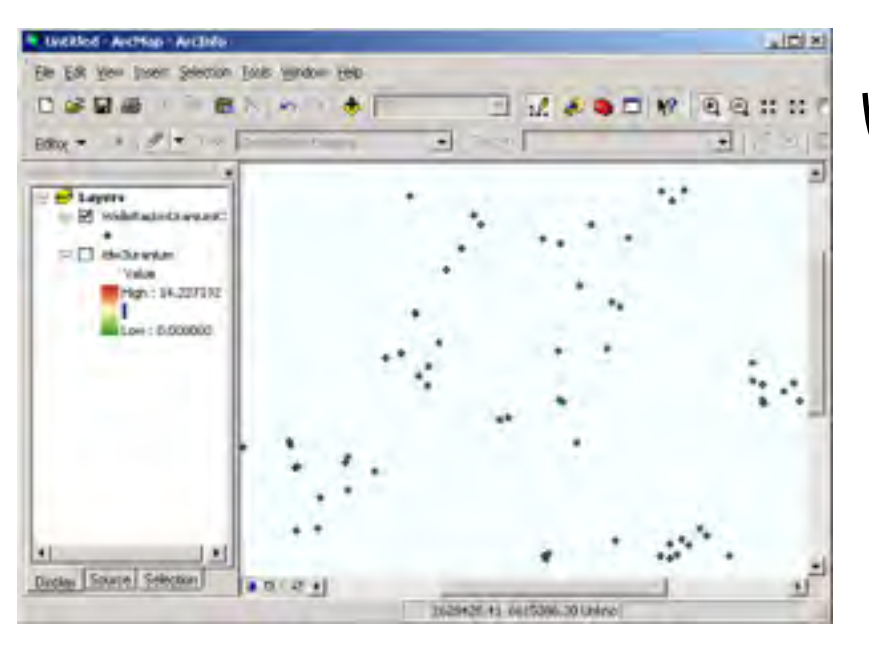

Values of a field have been measured at a number of sample points

How to estimate the complete field?

## **Spatial** interpolation

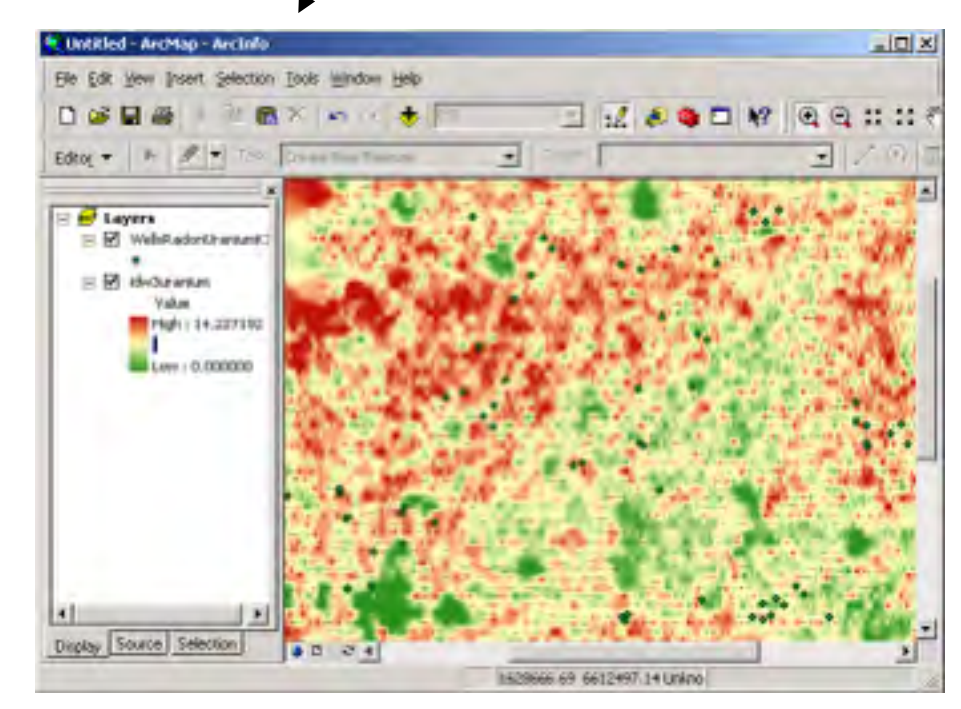

Why do we need this?

- to estimate values at points where the field was not measured
- to create a contour map by drawing isolines between the data points

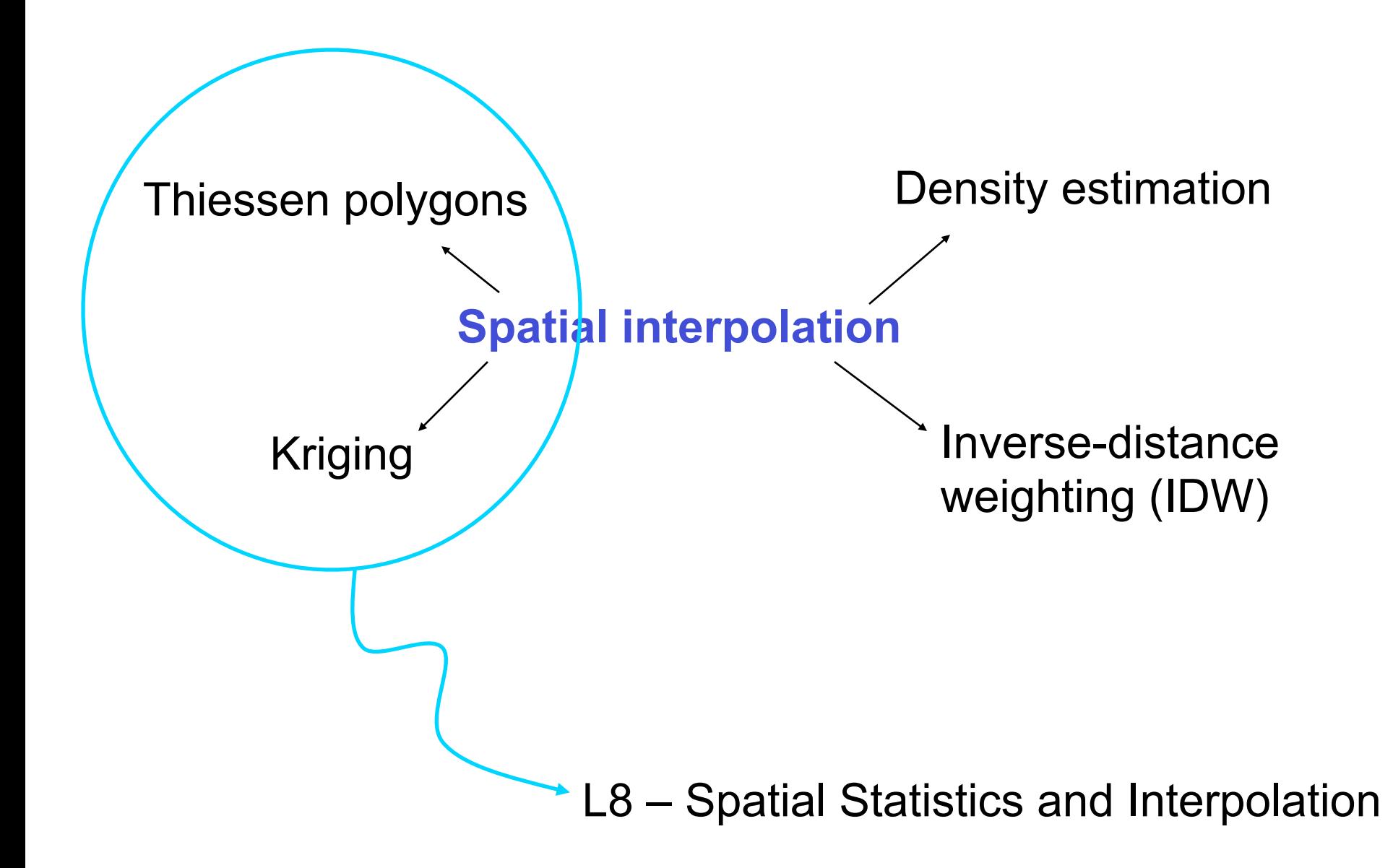

## Spatial interpolation by **Inverse-distance weighting (IDW)**

The unknown value of a field *z* at a point *x* is estimated by taking a weighted average over the known values:

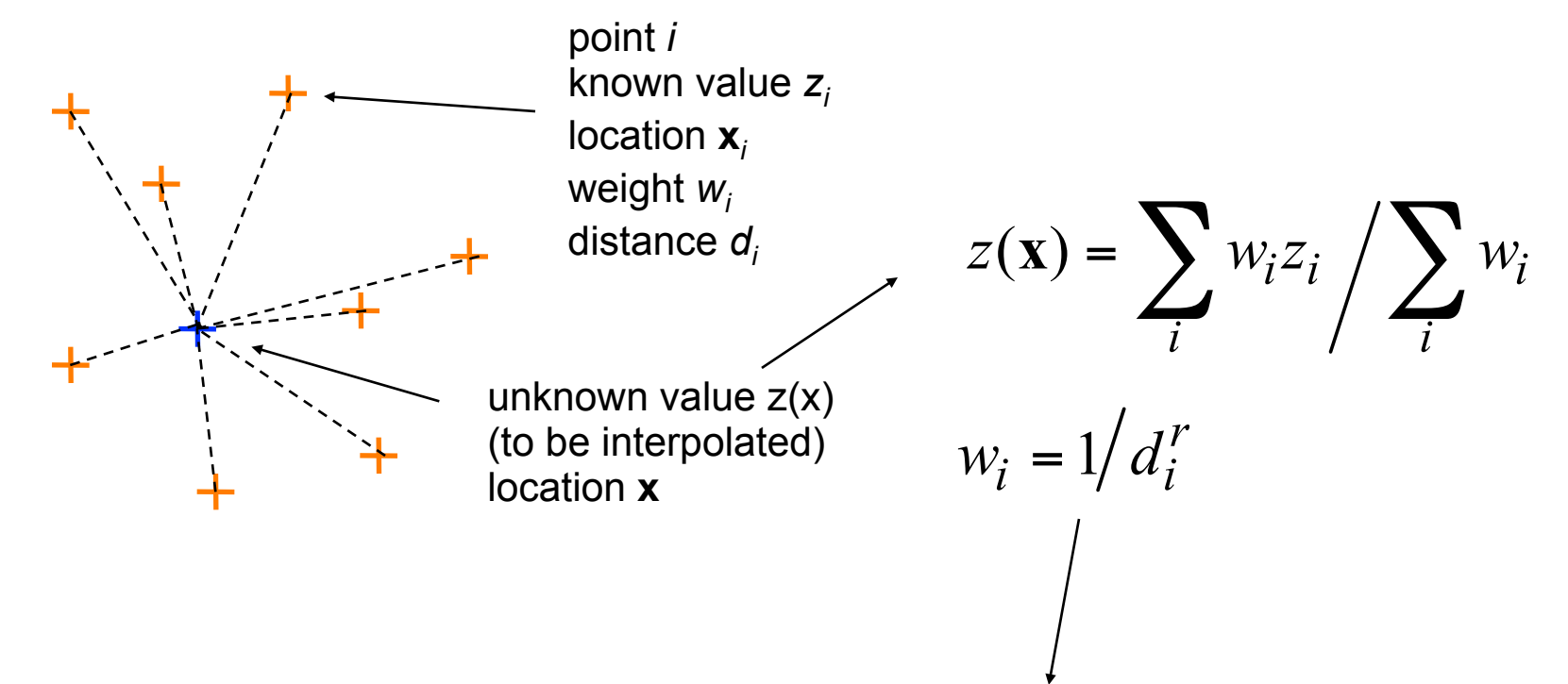

Each known value is weighted by its distance from the point x: weights decrease with the  $r<sup>th</sup>$  power of distance (usually  $r=2$ ).

#### **IDW issues**

-What is a reasonable size of the search radius? I.e. how many neighbouring known points should be included in the calculation?

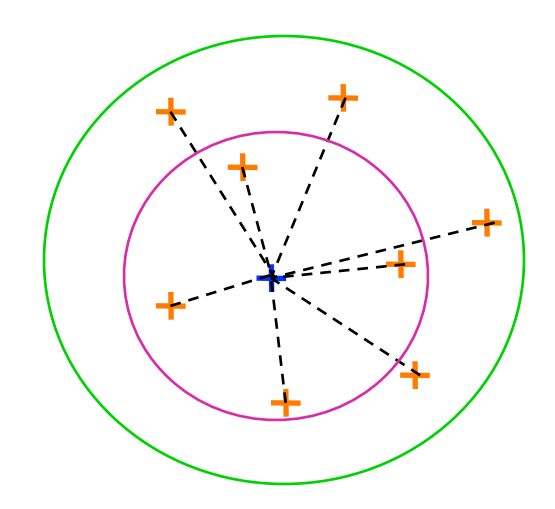

- The range of interpolated values cannot exceed the range of observed values:

sample points should include both min and max value.

-The method misses small peaks and pits:

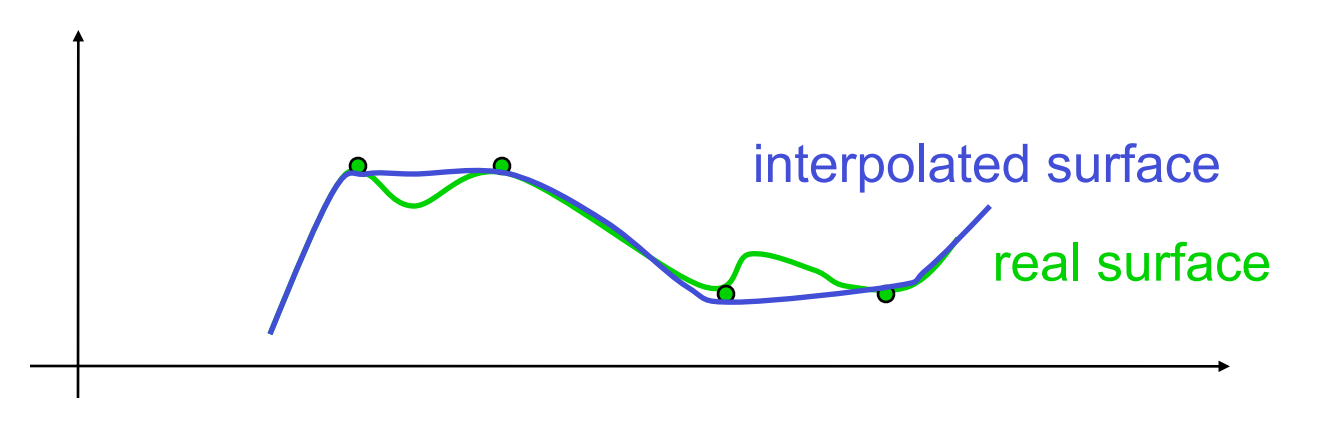

## **Density estimation**

Density estimation creates a field from discrete point objects: the field's value at any point is an estimate of the density of discrete objects at that point.

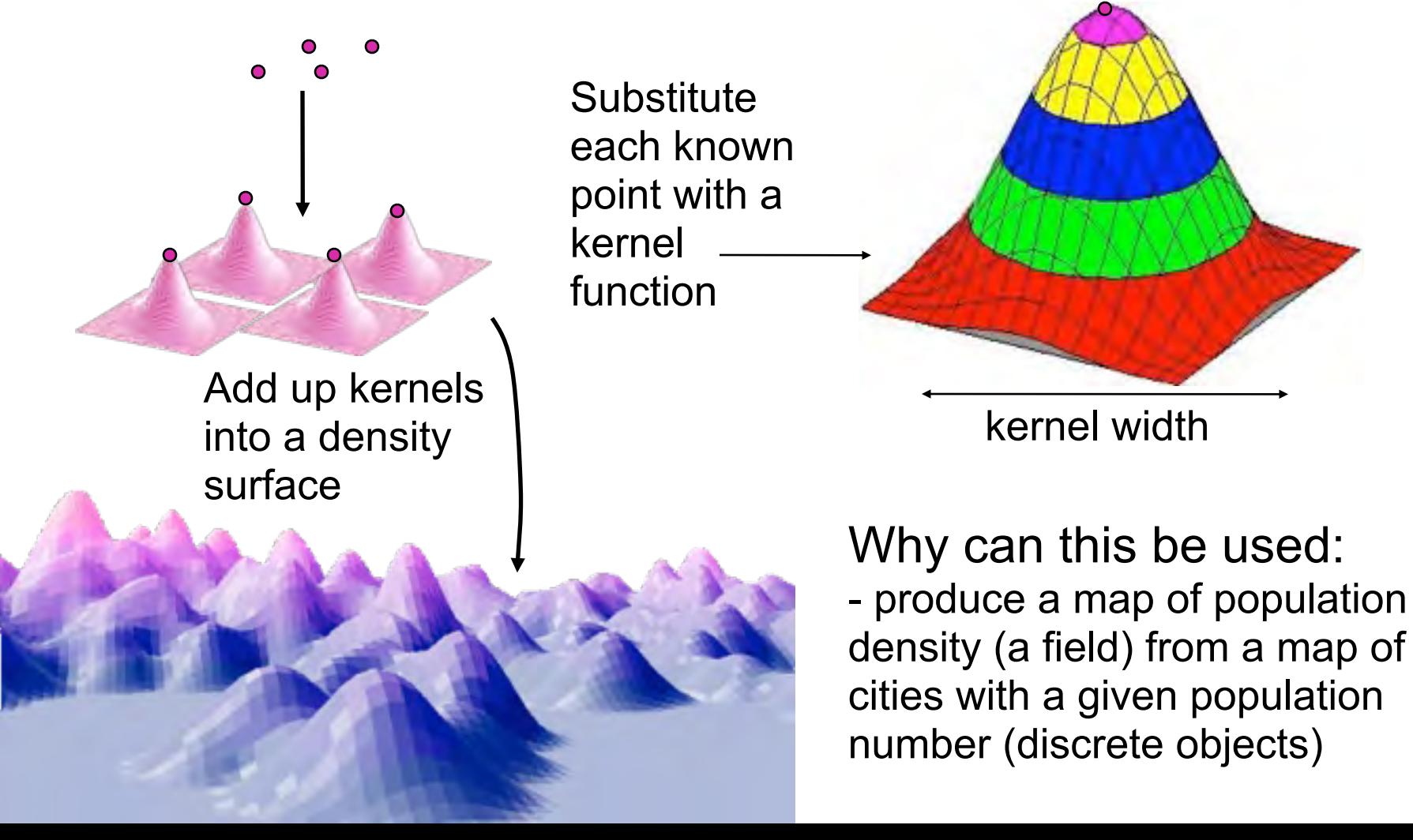

The result of applying a 150km-wide kernel to points distributed over California

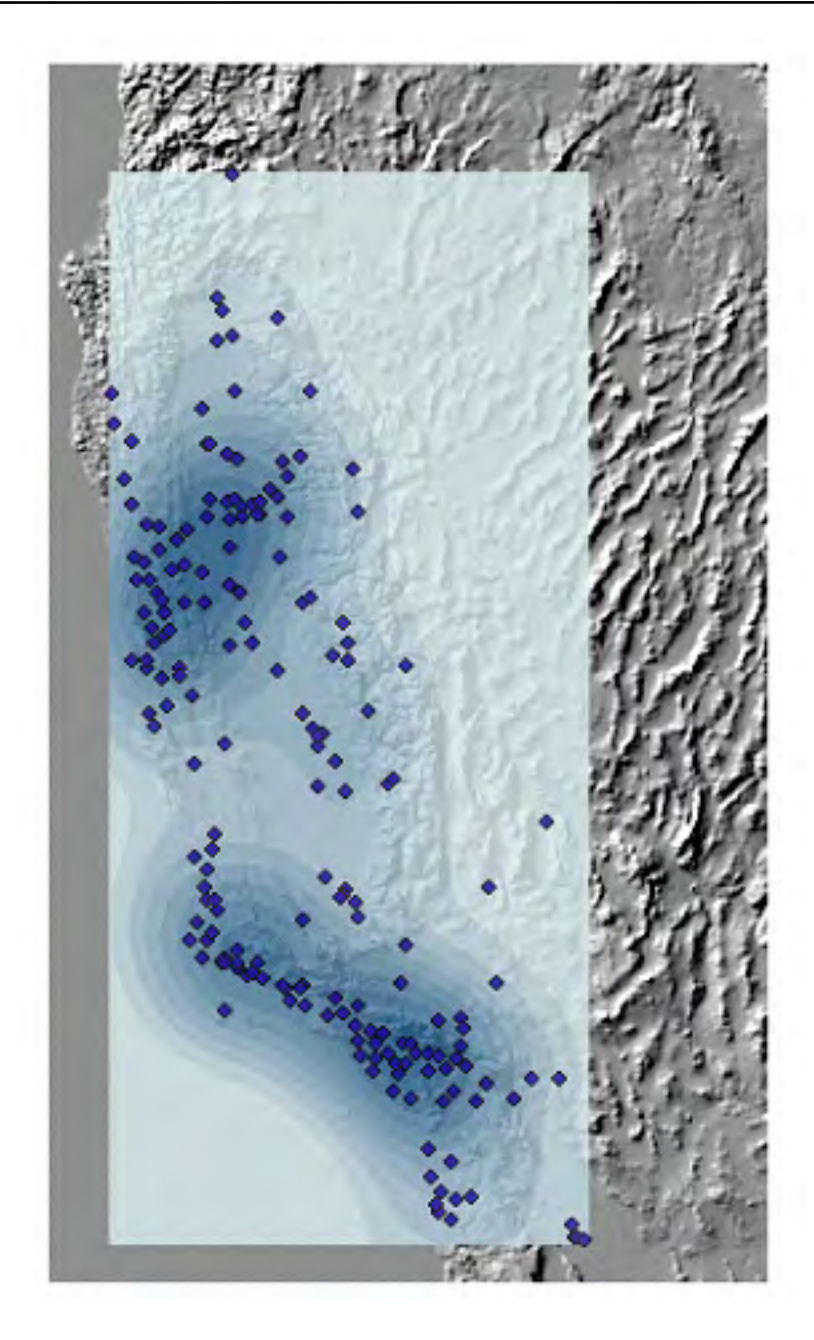

When the kernel width is too small (in this case 16km, using only the S California part of the database) the surface is too rugged, and each point generates its own peak.

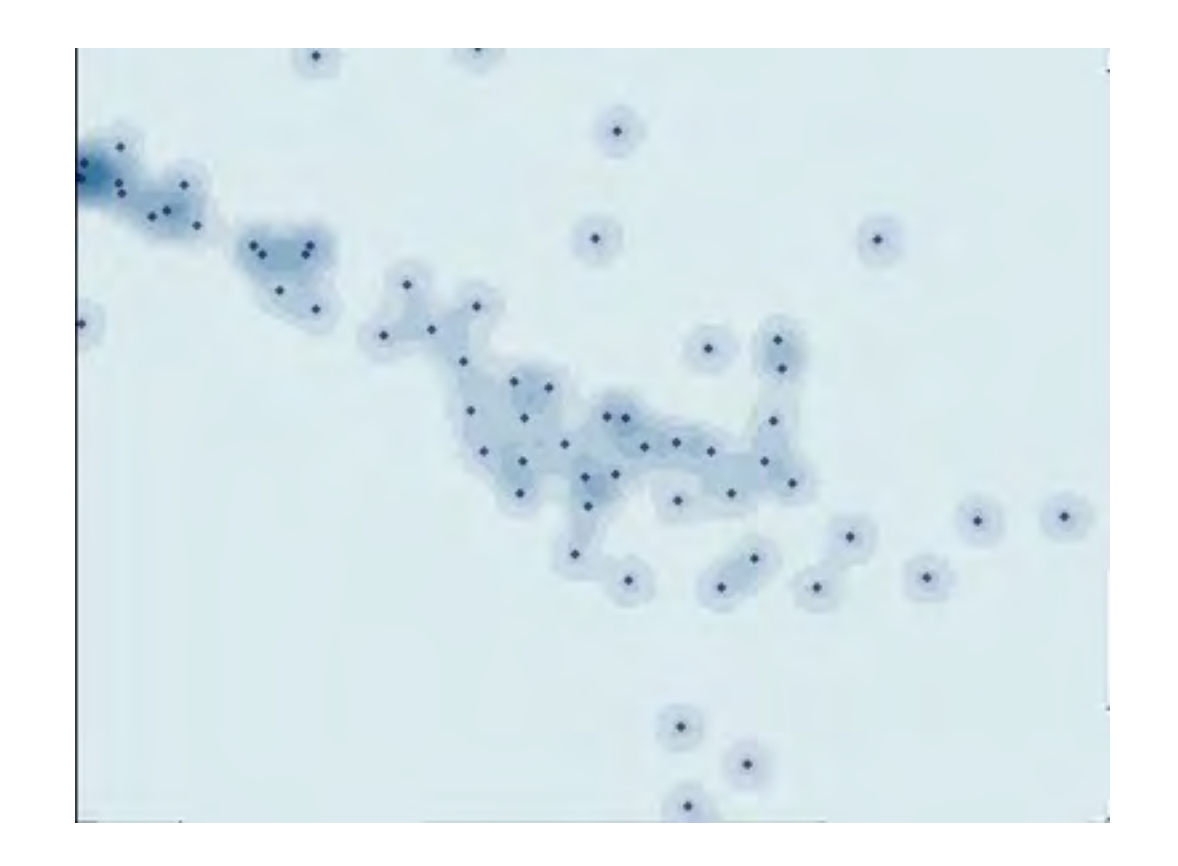

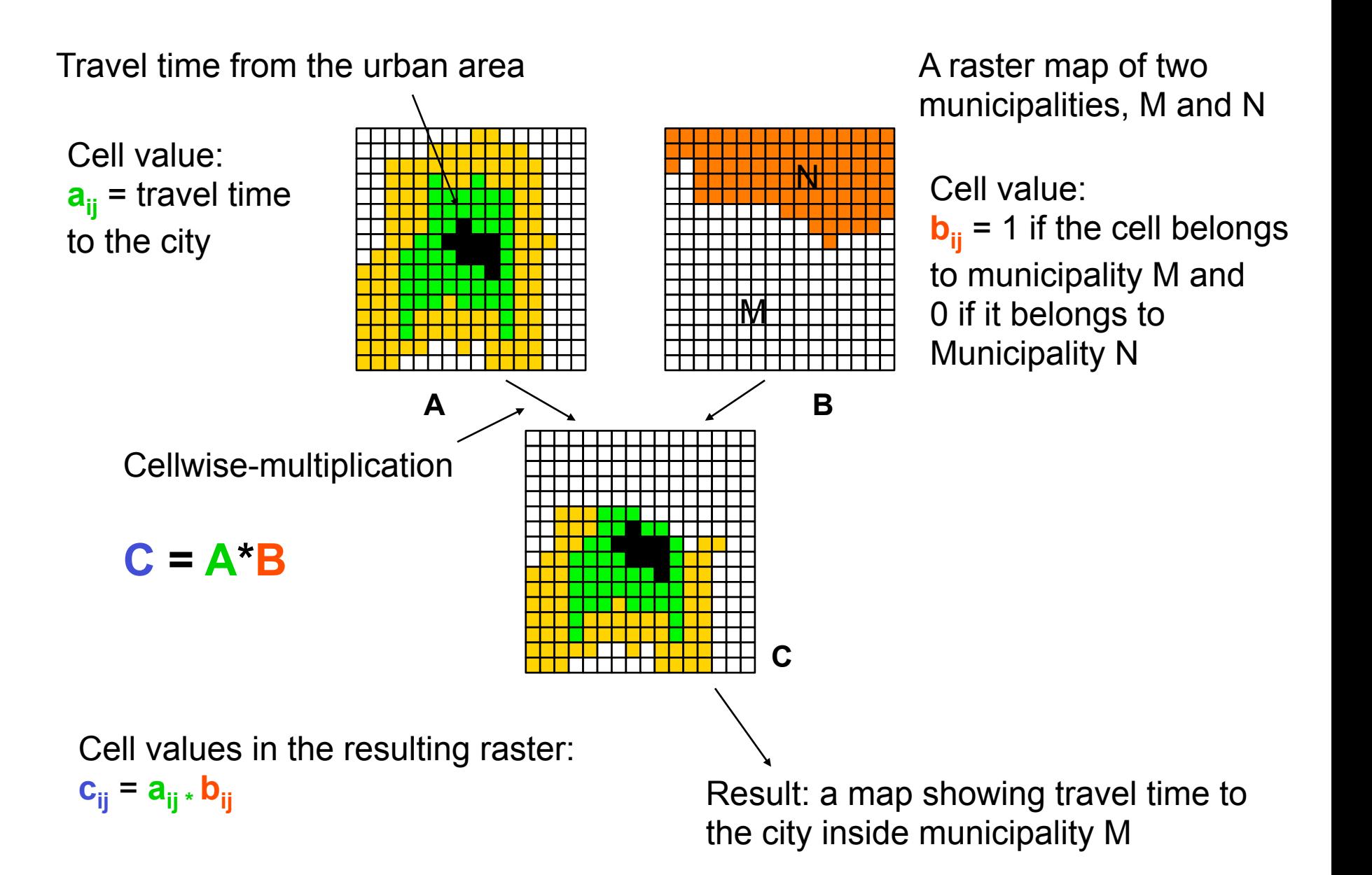

## **Raster Analysis**

**Map algebra** 

**Map algebra** involves combining raster maps cell by cell using:

#### - **boolean operators**

Where is both A and B Where is A or B Where is B but not A Where is neither A nor B

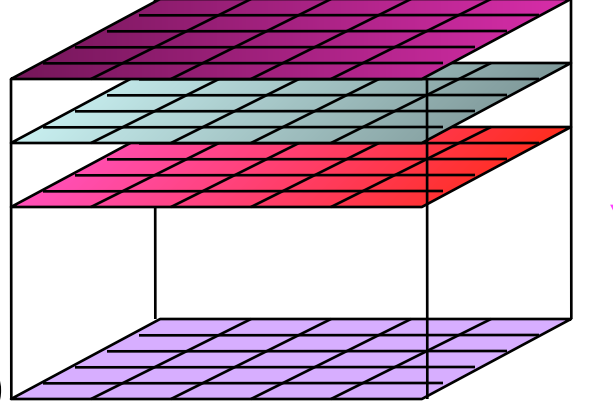

- **algebraic operations** (+,-, \*, /, log, etc)

To create the desired map you may need to combine a large number of maps together. Some examples:

- elevation, slope and aspect
- areas to be excluded or included
- shortest distance to a certain location
- cost of travelling to a certain location
- qualitative data, such as soil, landuse, bedrock

- etc.

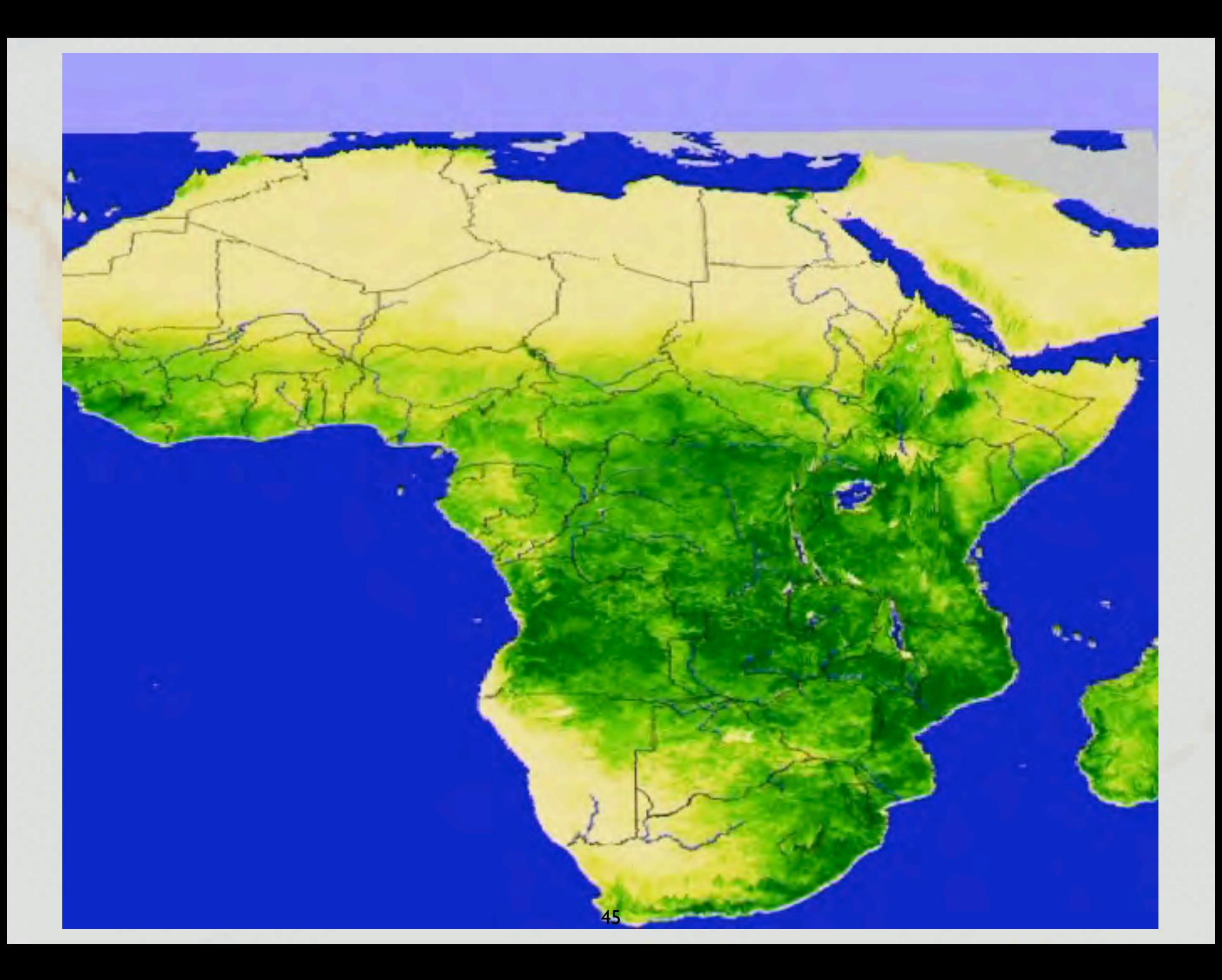

## Interpolering av nederbördsdata

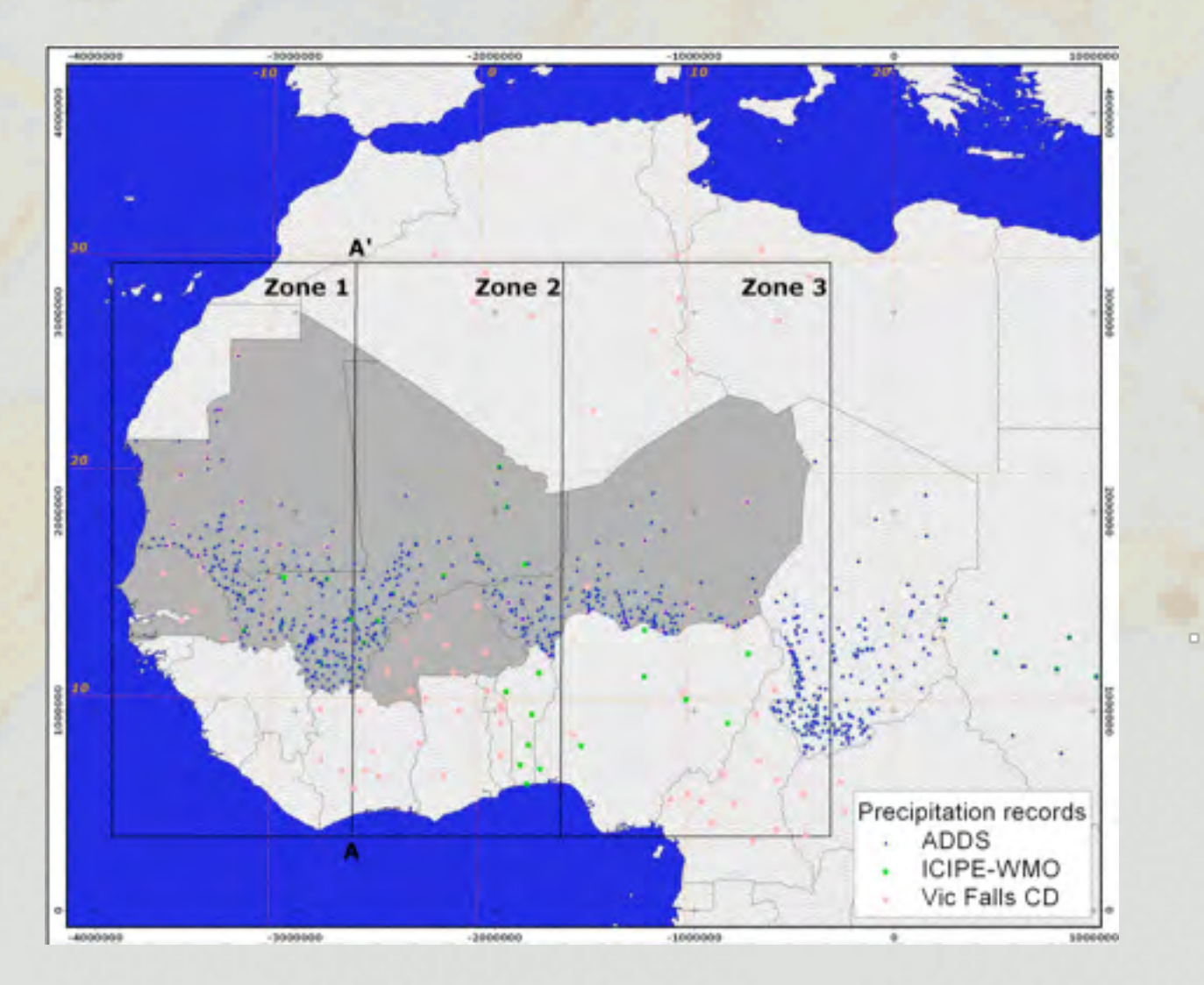

 $\blacksquare$ 

## Extrahering av isohyet (isolinje för nederbörd)

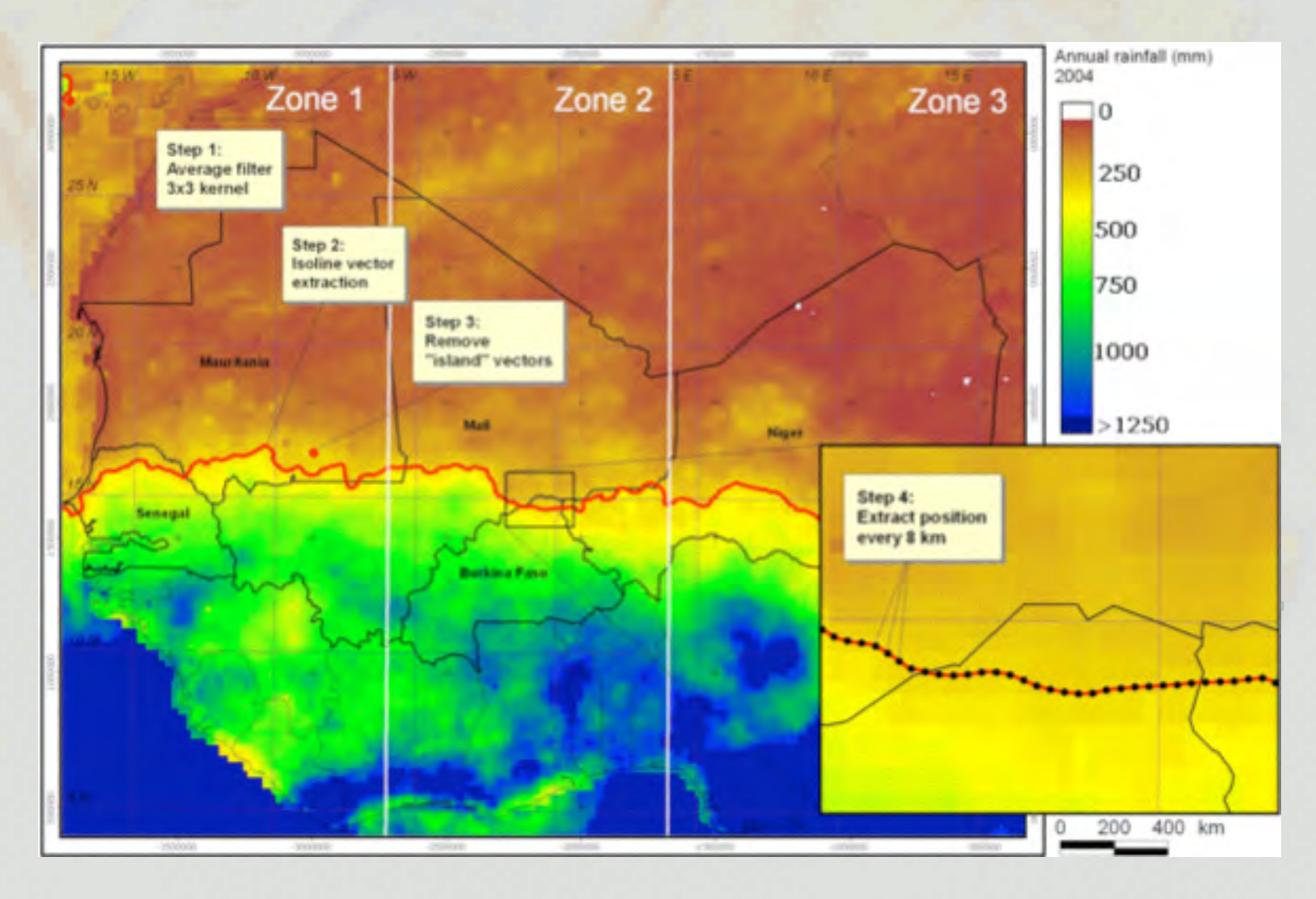

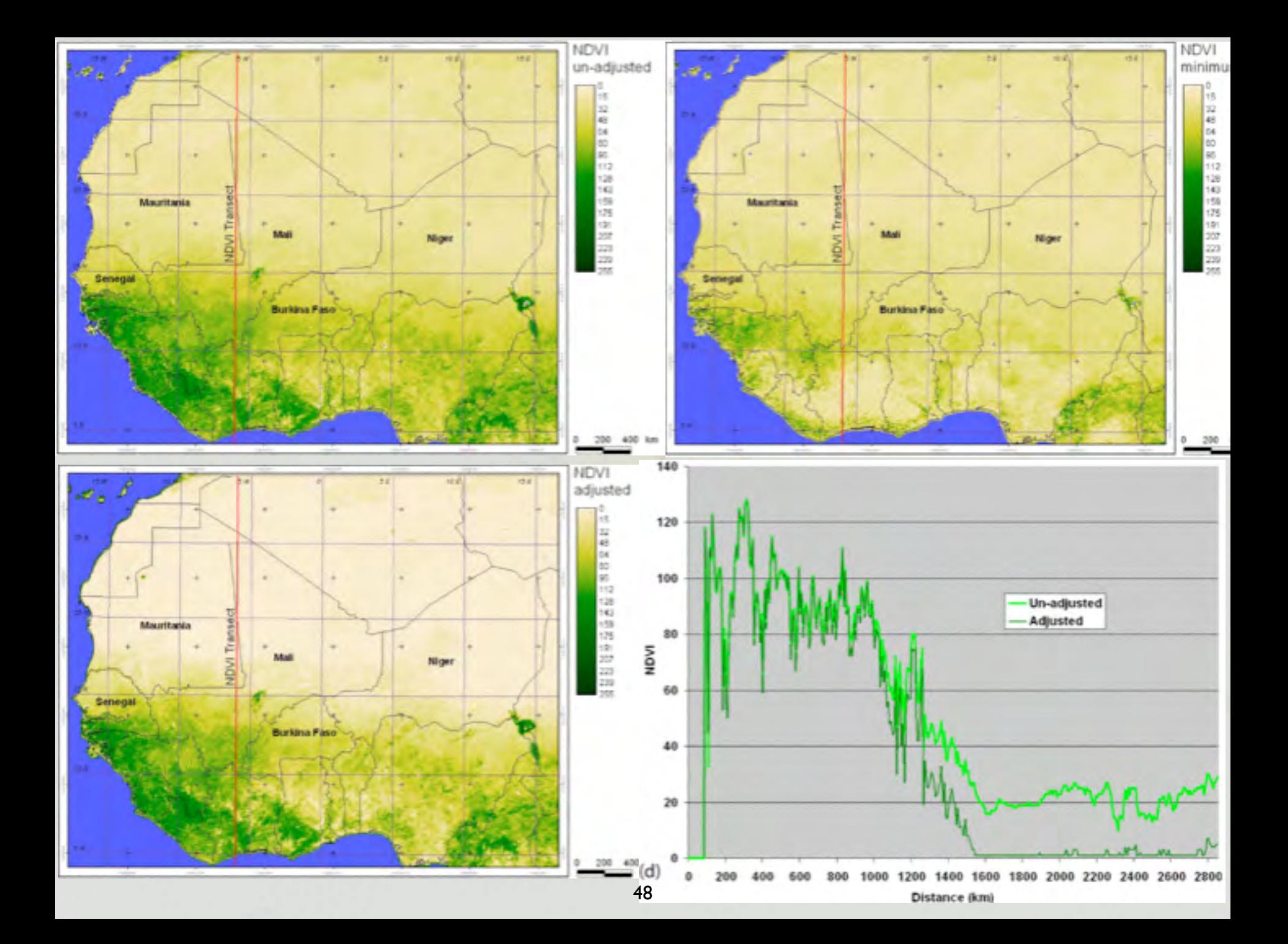

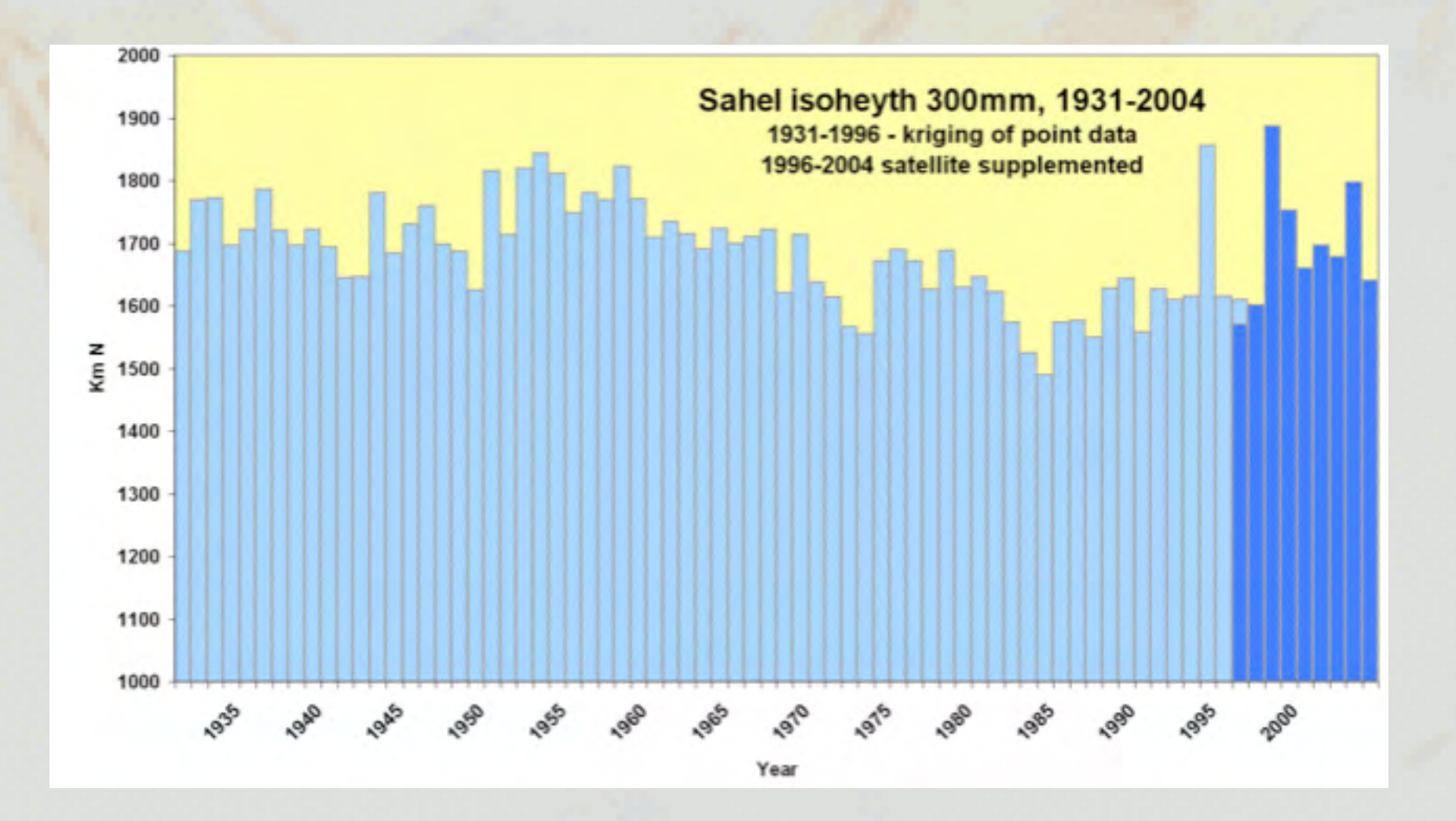

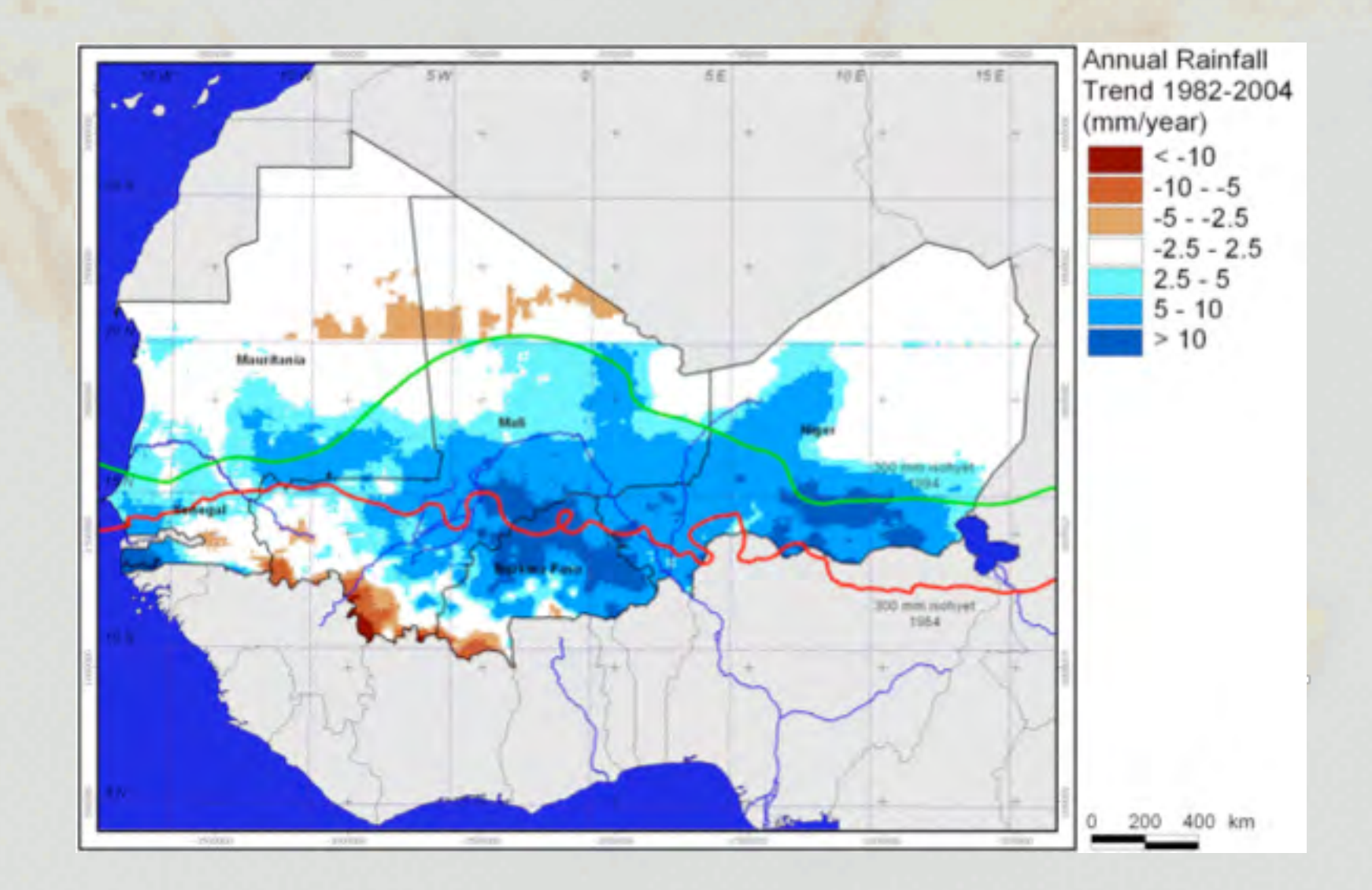

# $NIR-red$  $NDVI =$  $NIR + red$

51

## NDVI årligt medelvärde (= integral)

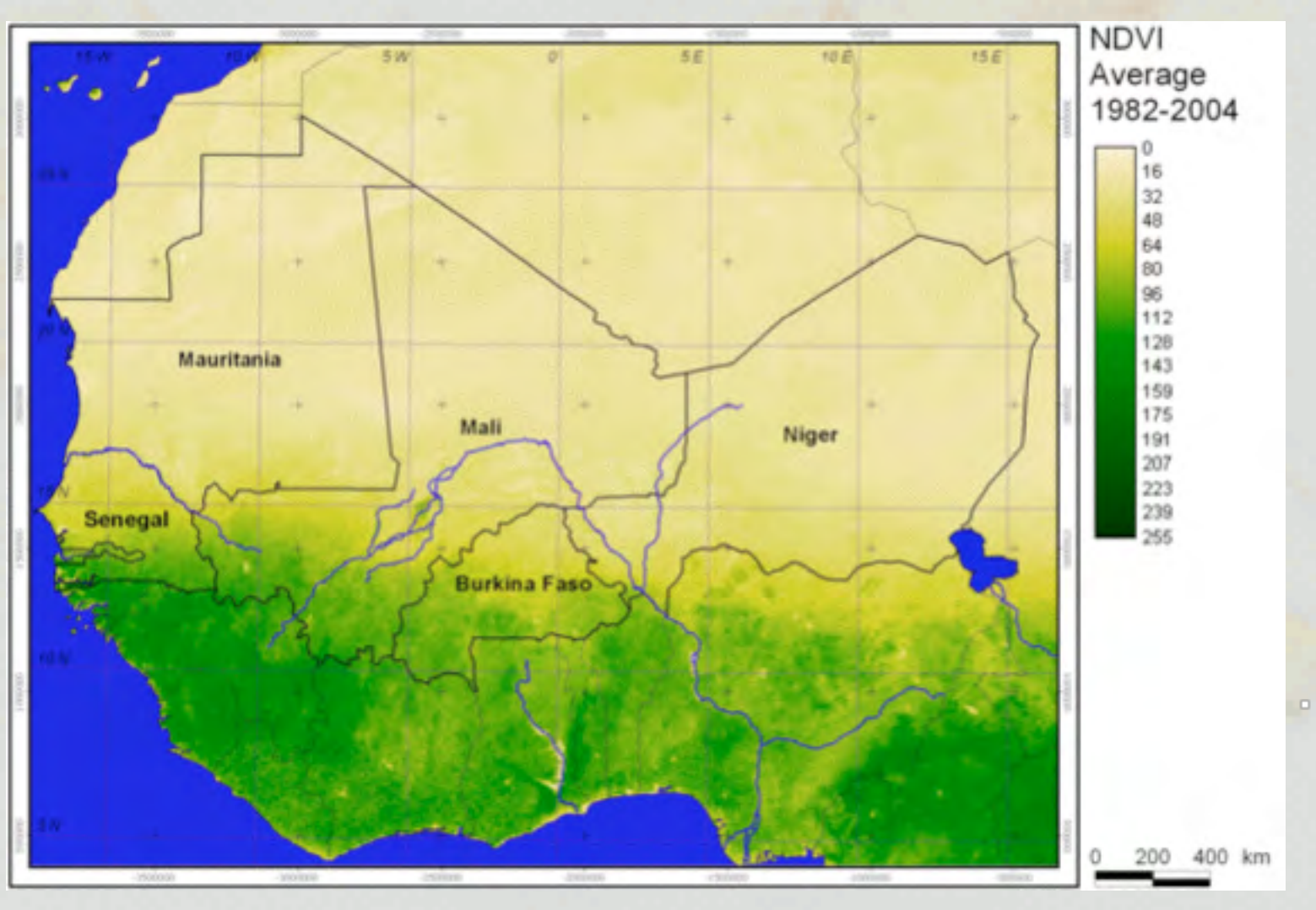

## NDVI årligt maxvärde

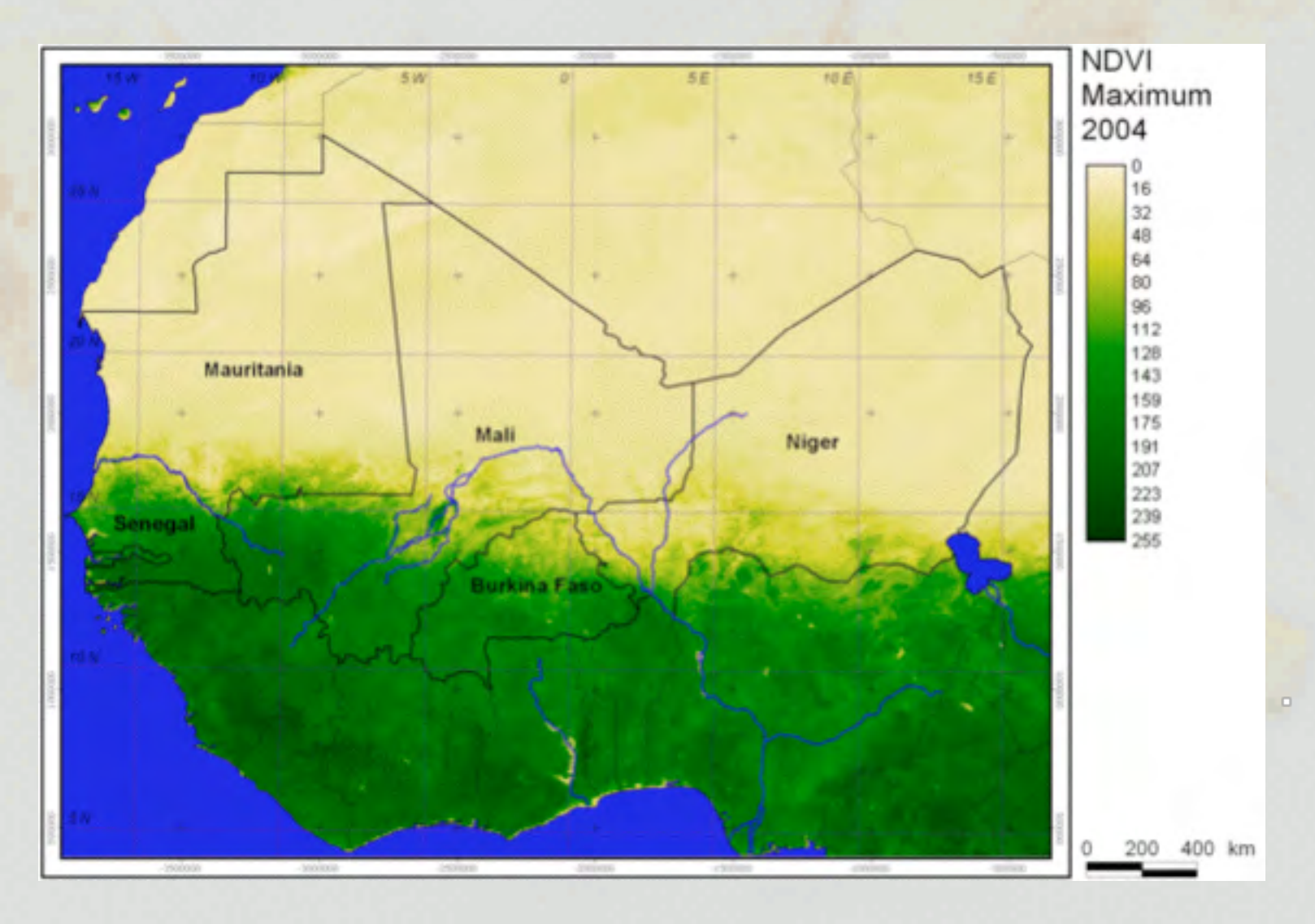

## NDVI årlig ökning

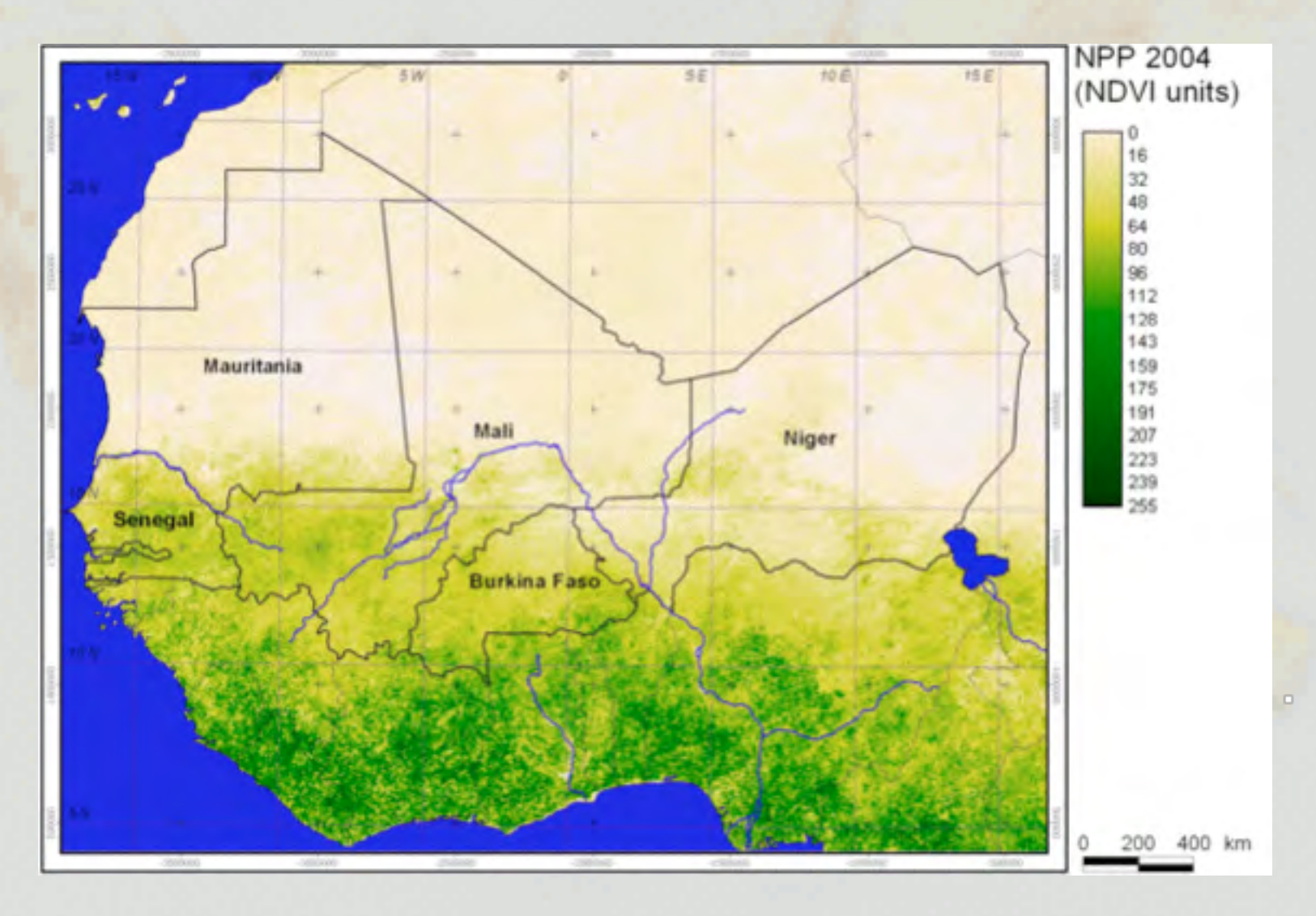

## NDVI årlig cykel

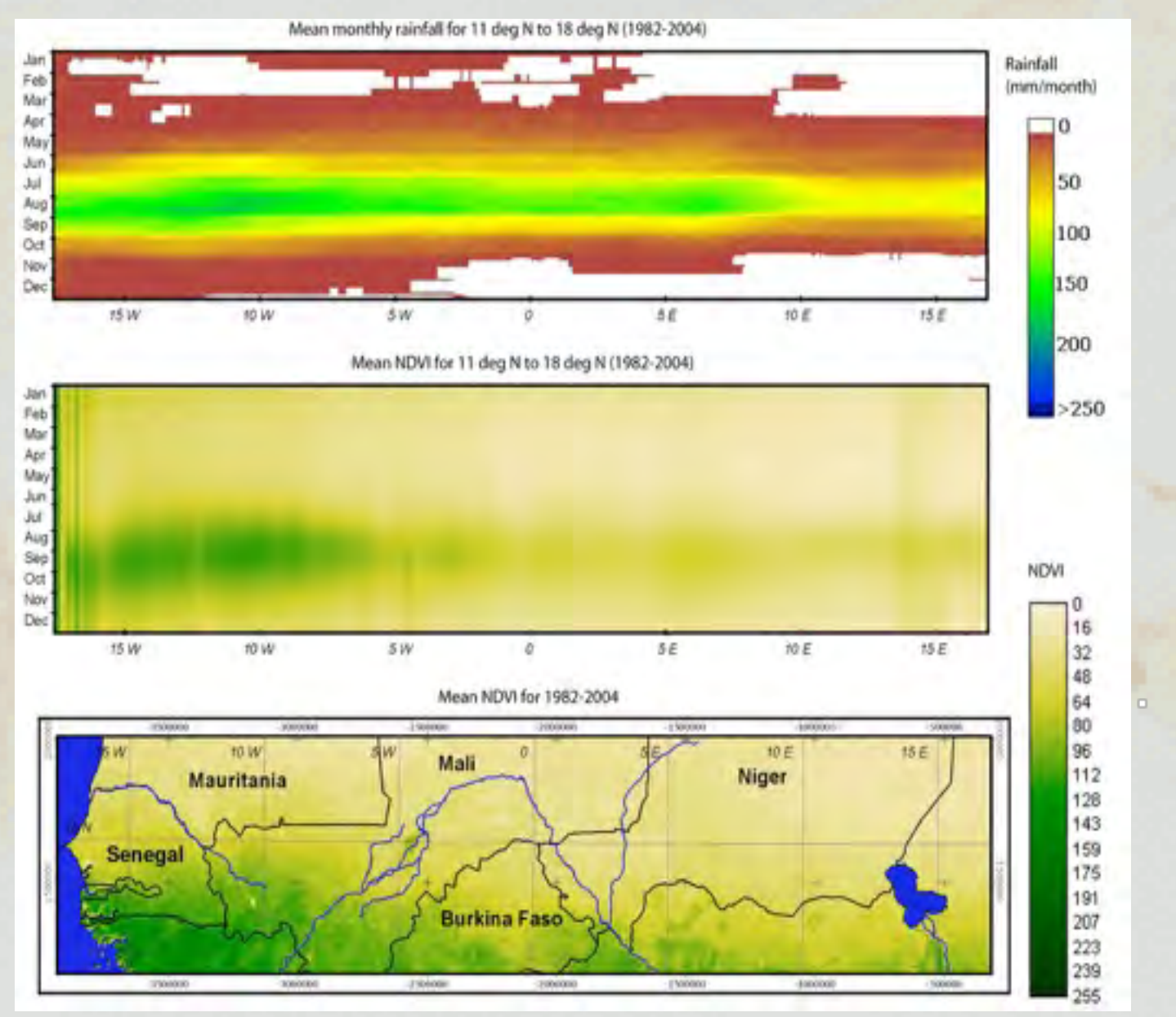

 $\blacksquare$ 

## NDVI utveckling 1981-2004

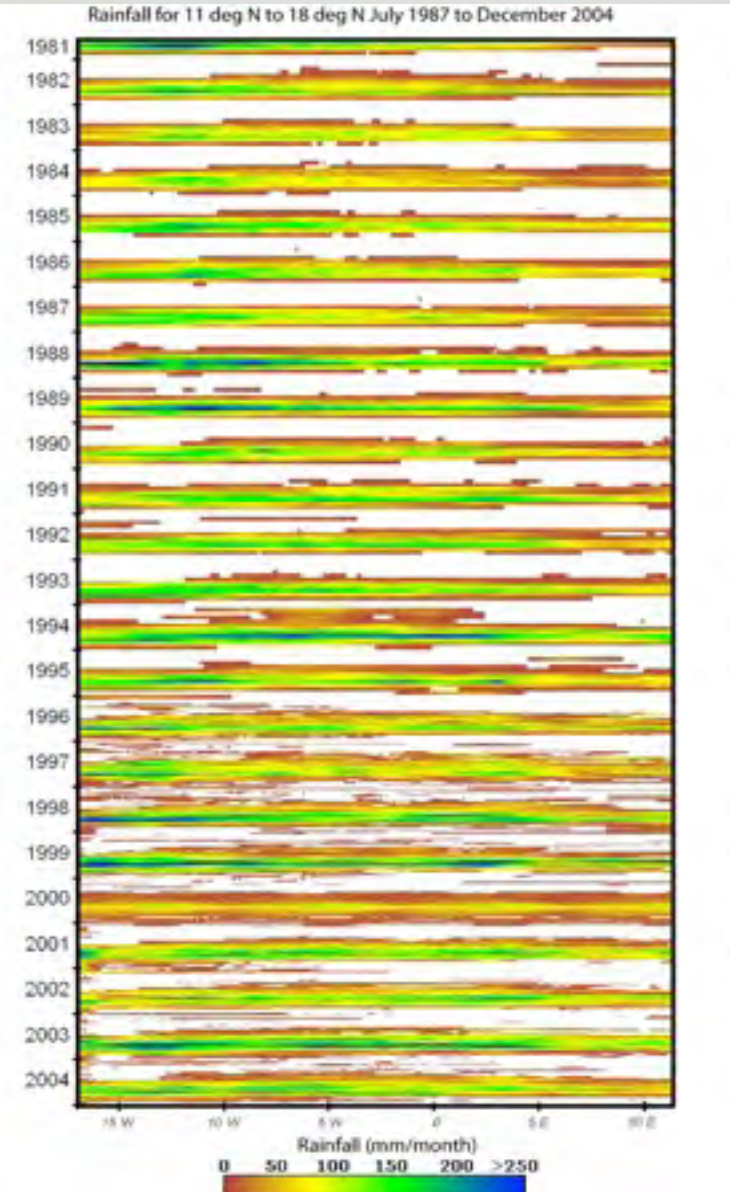

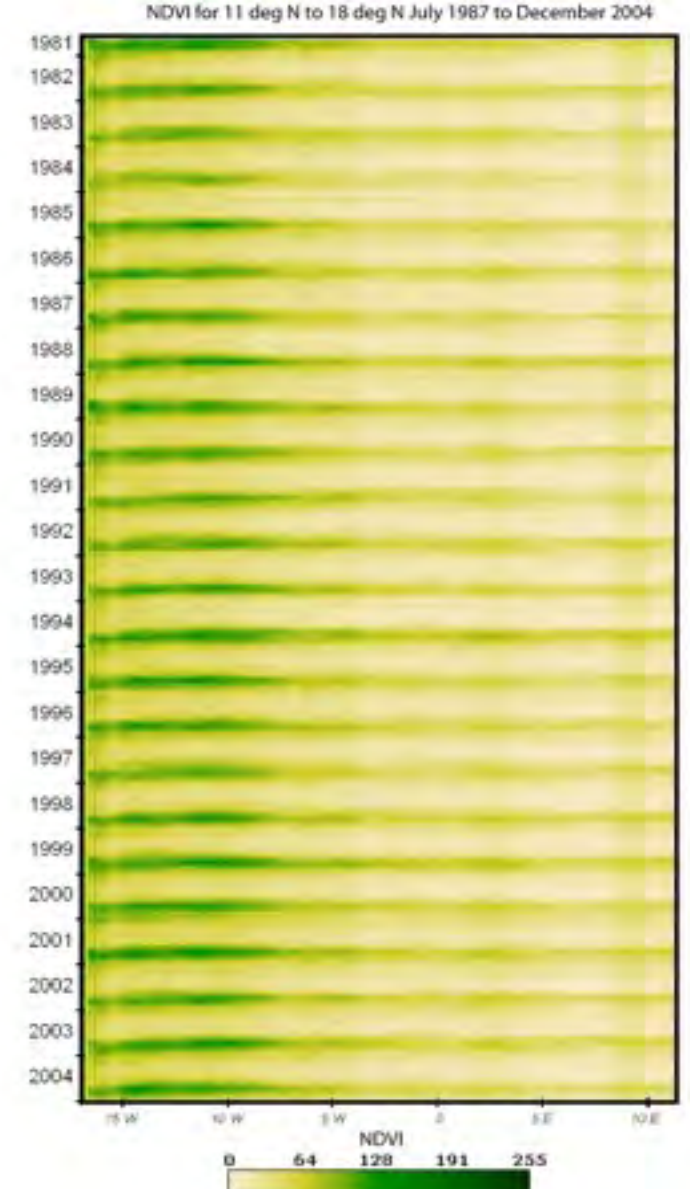

 $\Box$ 

## NDVI absoluta och regn-normaliserade trender (OLS)

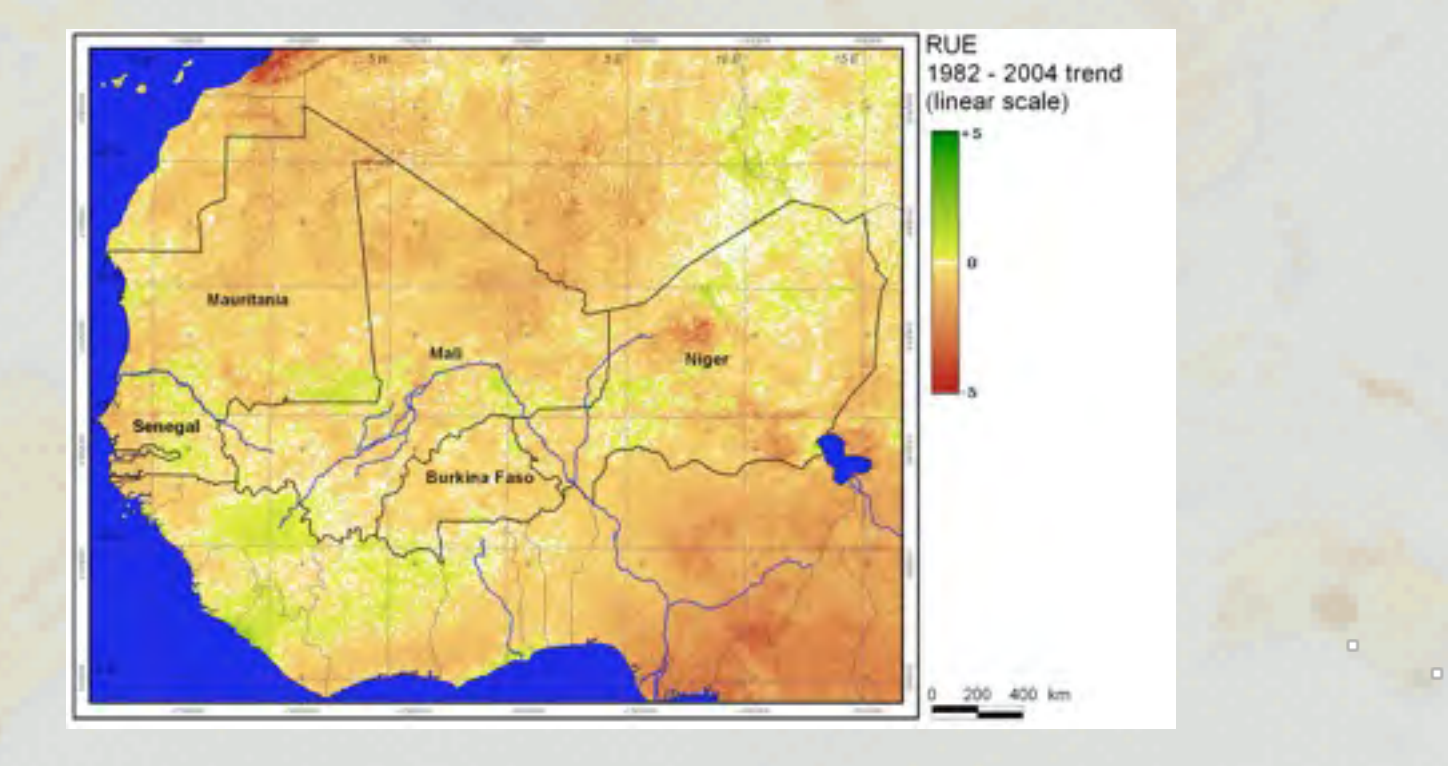

#### **DEM, slope and aspect**

A digital elevation model = DEM

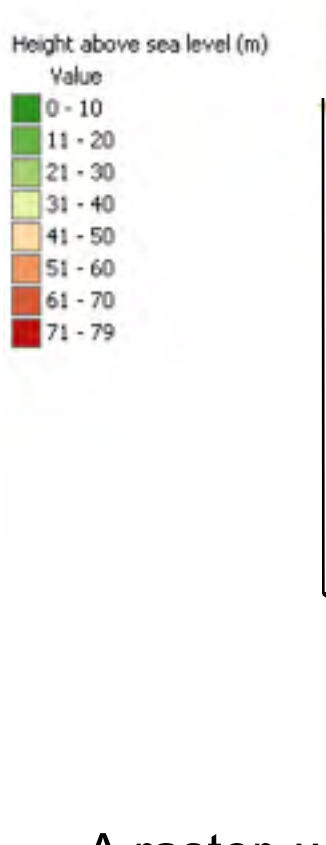

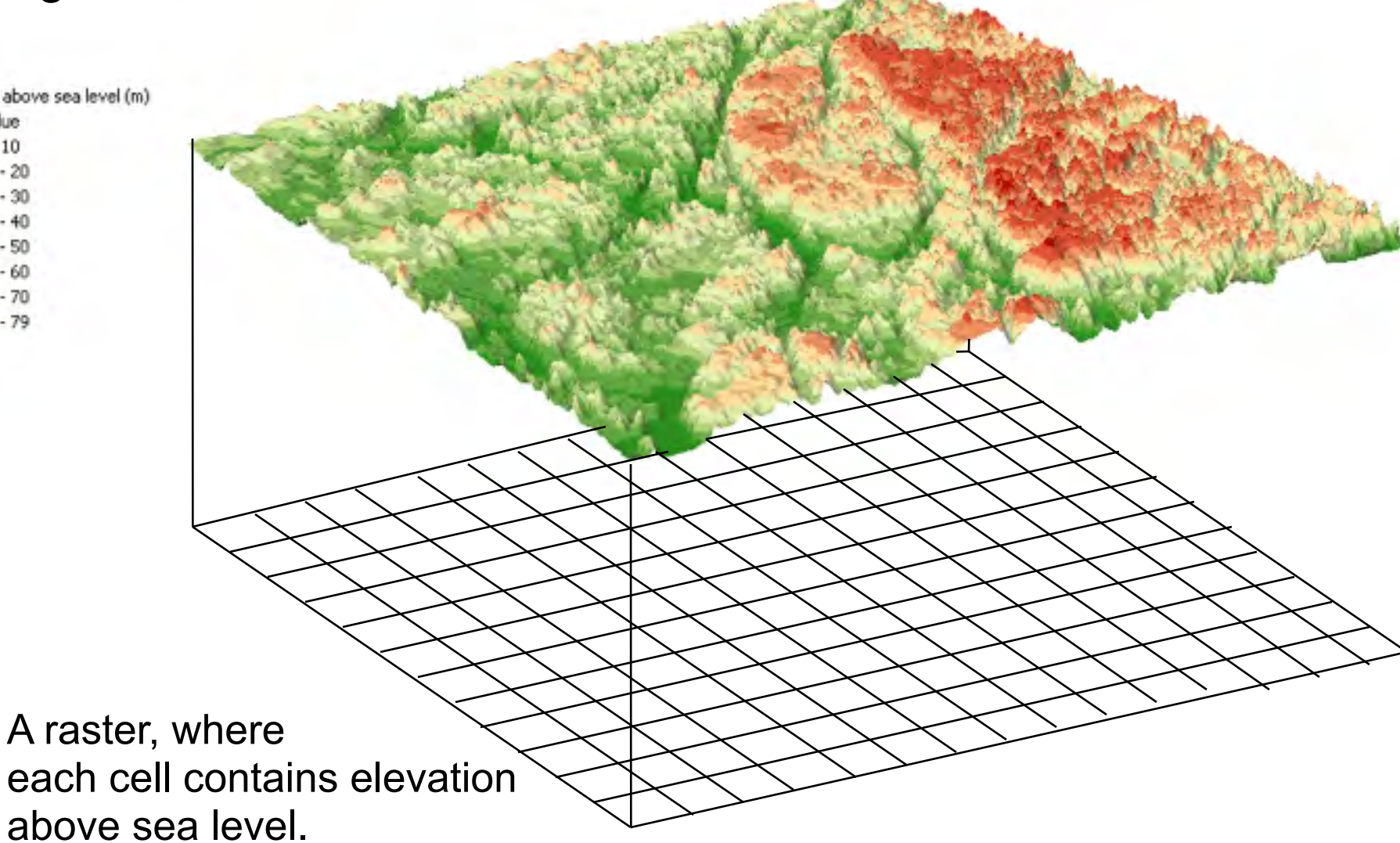

#### **Slope and aspect**

Calculated from a digital elevation model

**Slope and aspect** are calculated at each cell in the grid, by comparing the cell's elevation to that of its neighbors:

- usually its eight neighbors
- but the exact method varies

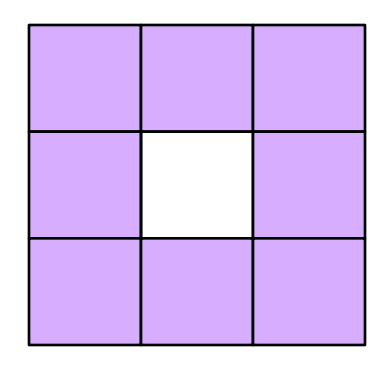

In a scientific study, it is important to know exactly what method is used when calculating slope, and exactly how slope is defined.

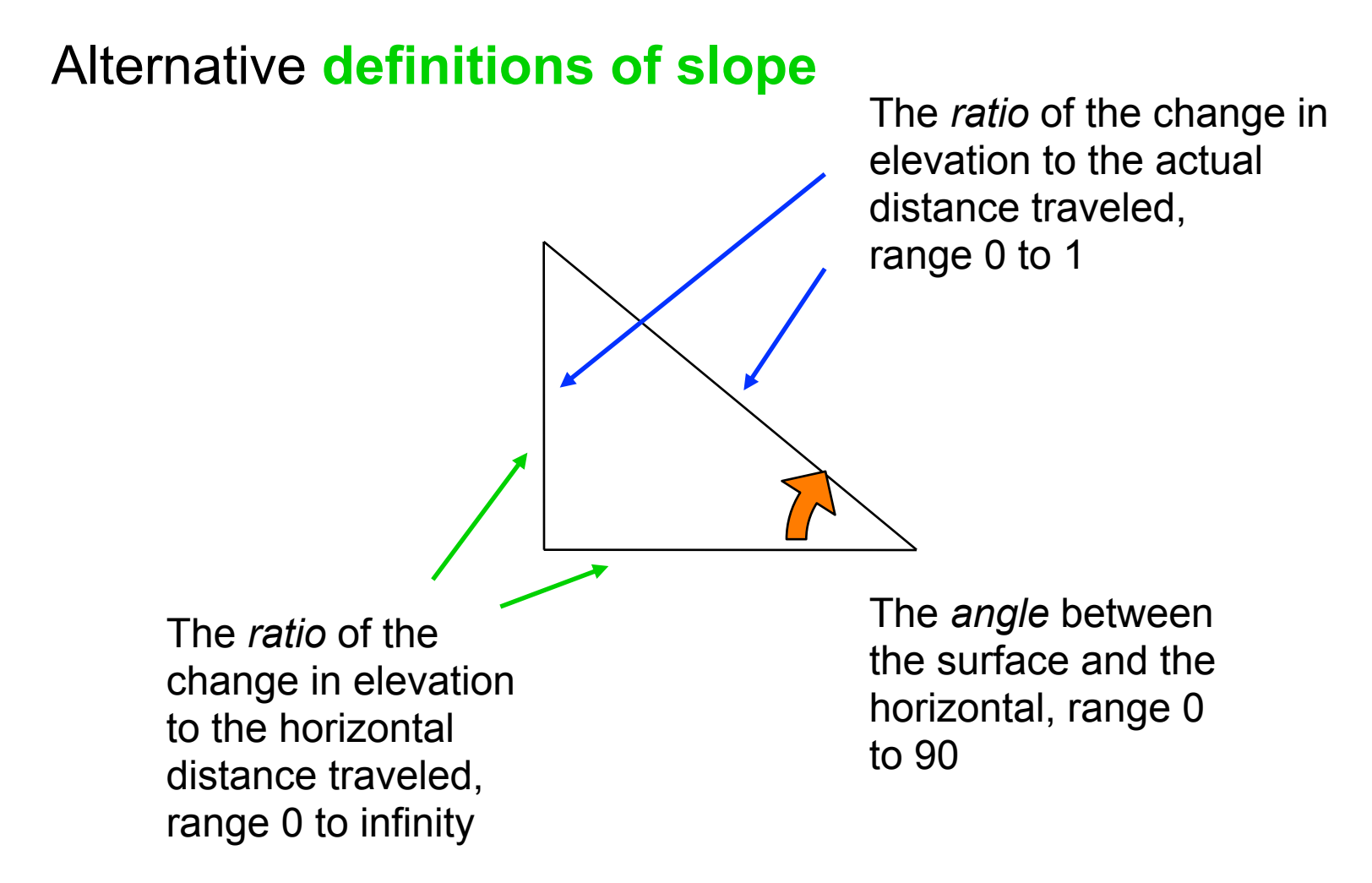

**Aspect** = direction of slope

Elevation (m)

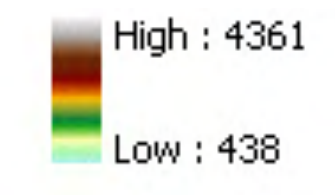

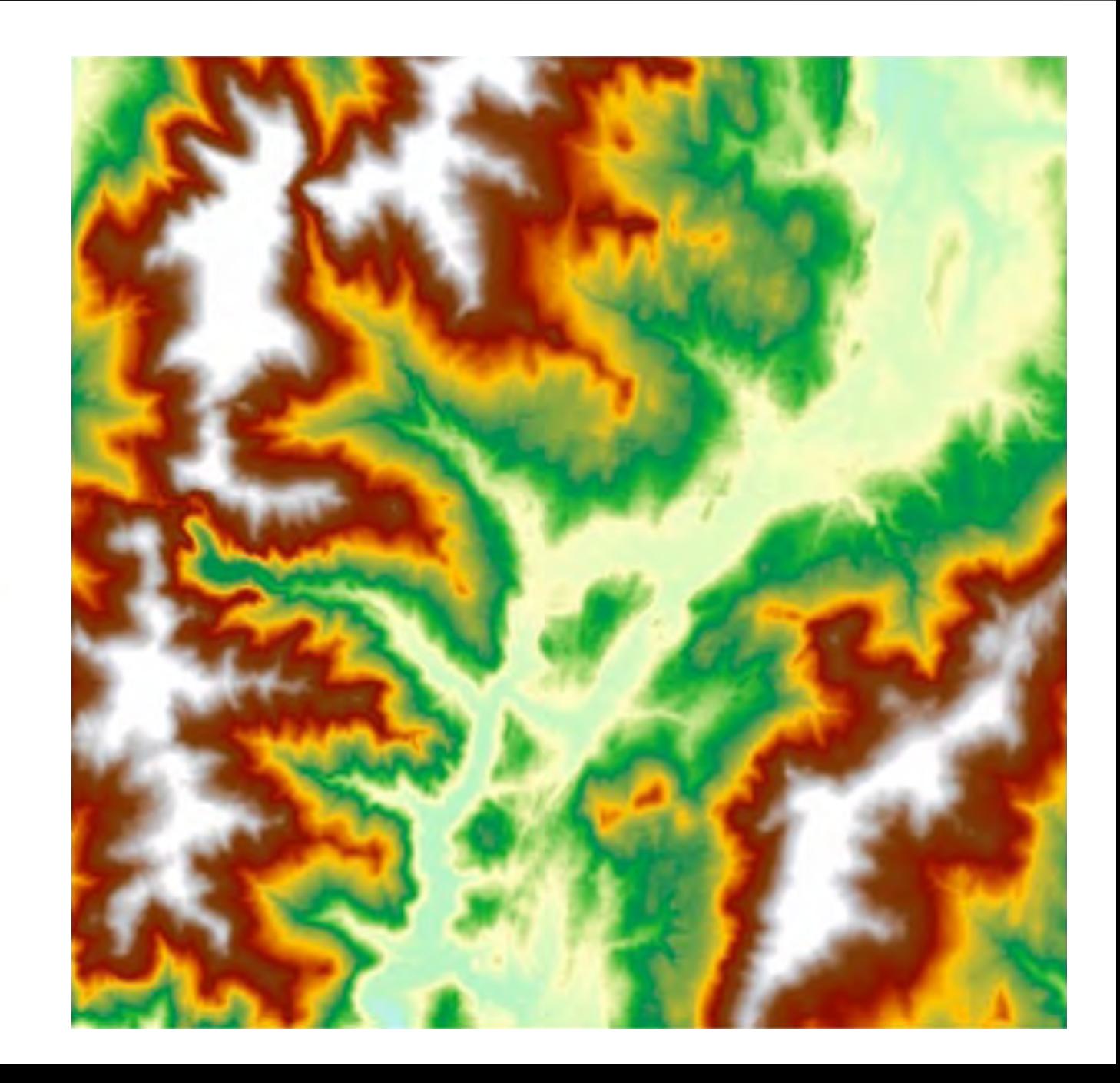

Slope (degrees)

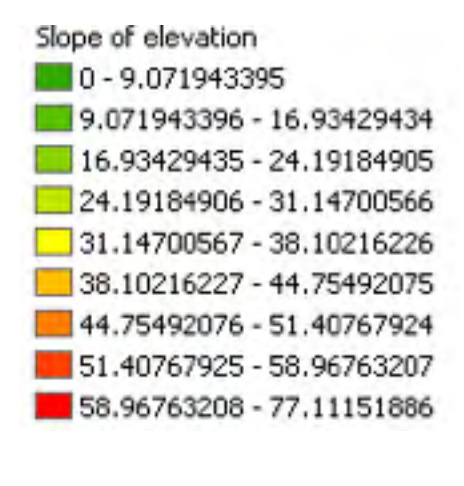

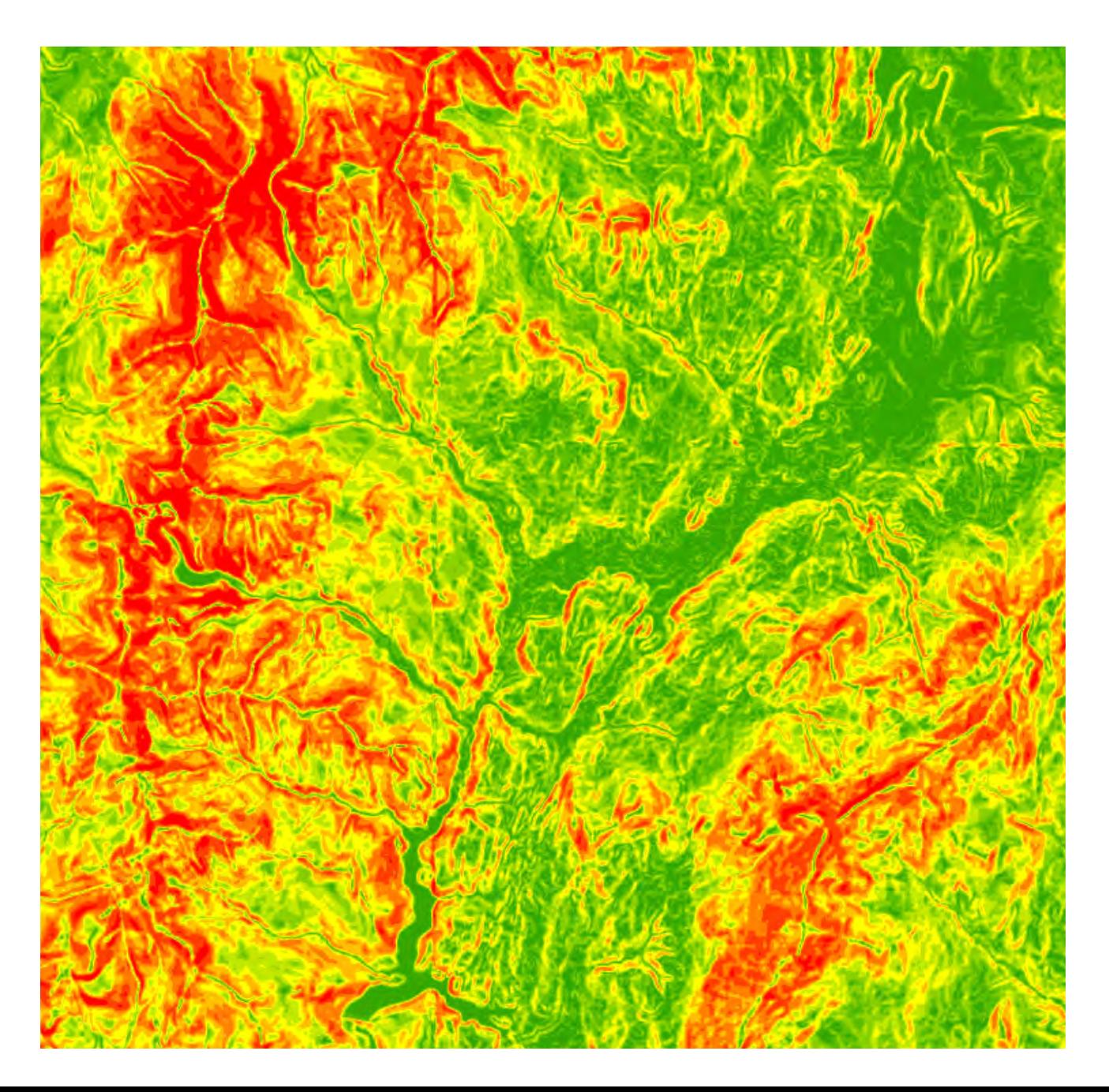

Aspect (direction of slope)

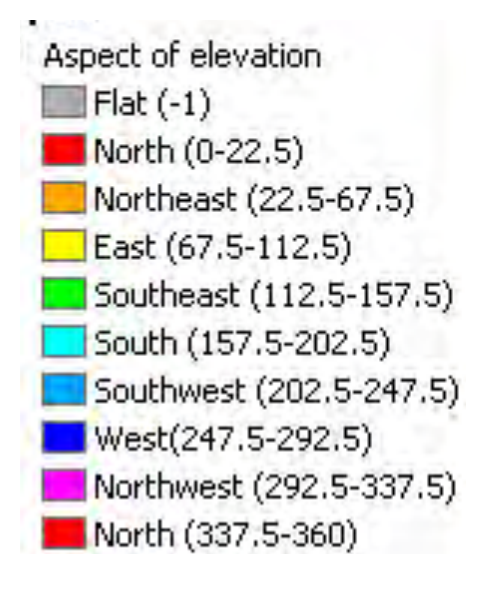

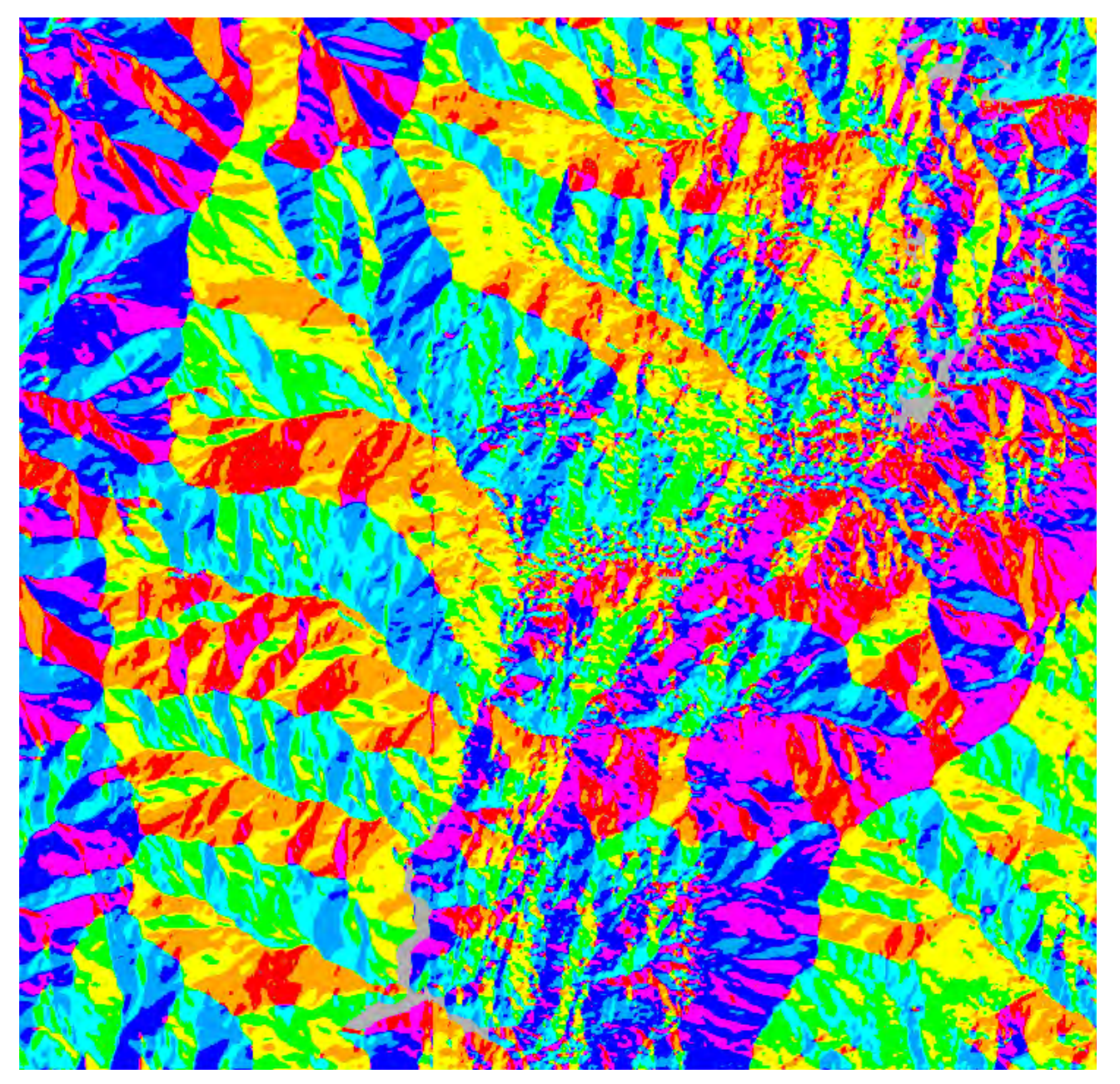

## **An example of cartographic modelling with map algebra**

## **Task:**

Find areas suitable for a new residential area considering the following aspects:

- the area should be located more than 200m from the water's edge
- the slope should be less than 5 %
- landuse type should be forest

## Data:

- landuse map
- Digital Elevation Model, DEM

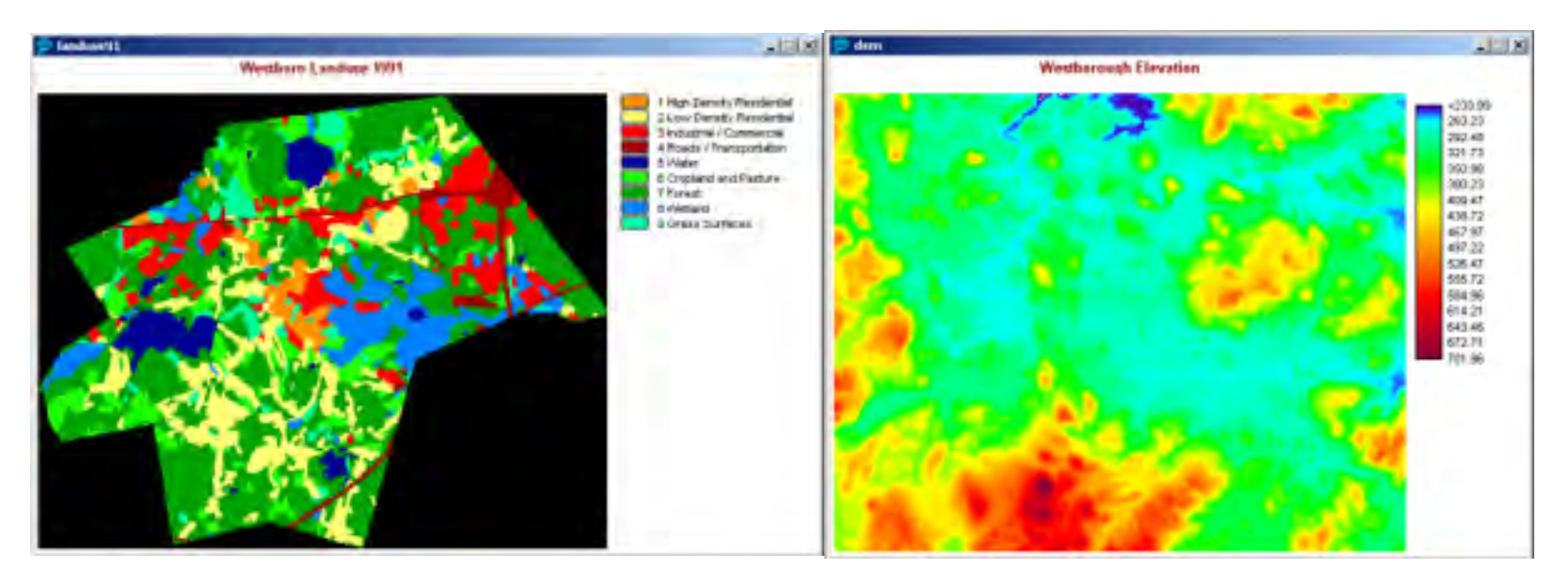

## Data drivna analyser och måldrivna analyser

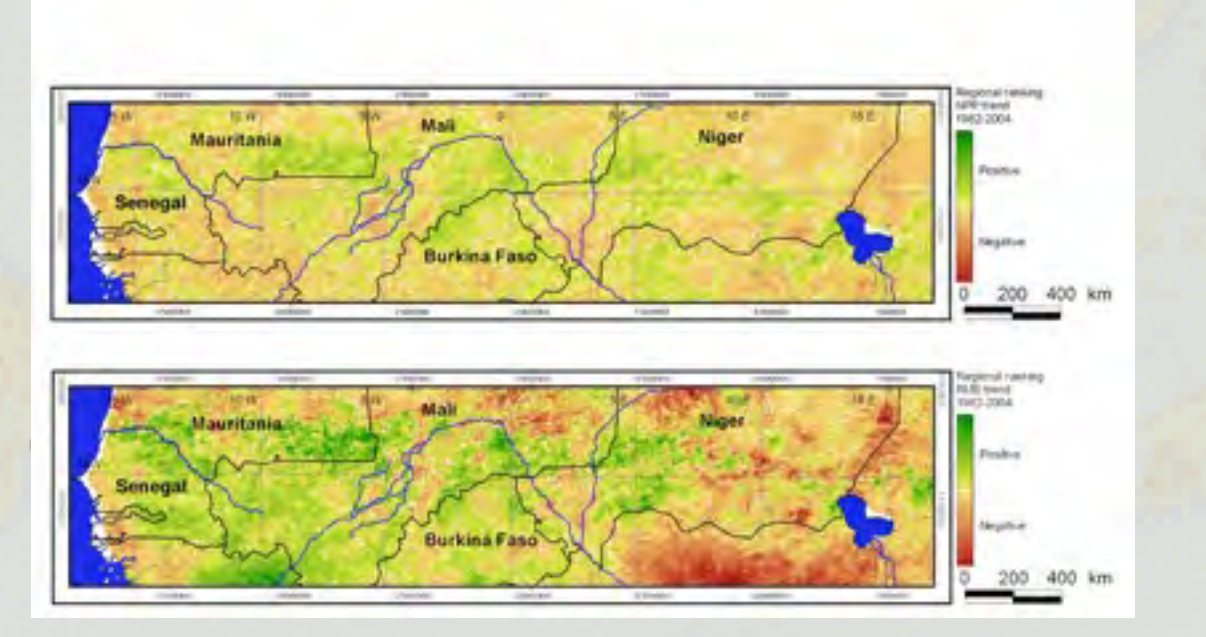

 $\Box$ 

Ex. Finna de bästa och sämsta platserna = måldrivet